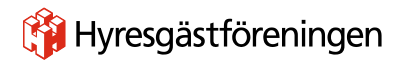

# **Protokoll fört vid årsmöte i Hyresgästföreningen Södermalm 2021**

Möteslokal: Clarion hotell Skanstull Mötesdatum: 2021-08-26 HGF nummer: 4 Antal deltagare: enligt närvarolista

- **1. Mötet förklarades öppnat** klockan 18:35 av Jan Ejme
- **2. Röstlängd fastställdes till** 69 röstberättigade årsmötesdeltagare
- **3. Nomineringstid fastställdes till** val av delegation, förhandlingsråd, husombud och valberedning fram till senast före att årsmöte tagit beslut. Allt annat har varit senast 12 augusti.
- **4. Mötet beslöt att kallelse till årsmötet har behörigen skett** 21 juni och 18 augusti.
- **5. Årsmötet beslöt att välja följande mötesledning**
	- a) **Till mötesordförande valdes** Jone Källsäter
	- b) **Till mötessekreterare valdes** Peder Poulsen
	- c) **Till protokolljusterare och rösträknare valdes** Leif Korkkinen + Marina Fredriksson
- **6. Fastställande av senaste justeringsdatum av protokoll: senast** 2 veckor efter mötet
- **7. Styrelsens berättelser för 2019**
	- a) **Verksamhetsberättelse föredrogs av** Jone Källsäter och godkändes av mötet
	- b) **Ekonomisk berättelse föredrogs av** Helena Tivenius och godkändes av mötet
- **8. Revisorernas berättelse för 2019 föredrogs av** Yngve Sundblad och godkändes av mötet
- **9. Årsmötet beslöt att ge styrelsen ansvarsfrihet för verksamhetsåret 2019**
- **10. Styrelsens berättelser för 2020** 
	- a) **Verksamhetsberättelse föredrogs av** Jone Källsäter efter frågor/diskussion godkänd
	- b) **Ekonomisk berättelse föredrogs av** Helena Tivenius och godkändes av mötet
- **11. Revisorernas berättelse för 2020 föredrogs av** Yngve Sundblad godkändes av mötet, med ett villkor att revisionsberättelse undertecknas av alla 3 revisorer p.g.a. 2 stycken saknades
- **12. Årsmötet beslöt att ge styrelsen ansvarsfrihet för verksamhetsåret 2020**
- **13. Beslut om arvoden** till styrelse och revisorer för år 2021 beslöts till oförändrat (48 000 KR)
- **14. Beslut om antal ledamöter och ersättare i styrelsen:** 11 stycken ordinarie och 3 ersättare
- **15. Årsmötet beslöt att välja styrelse enligt följande;**
	- a) Ledamöter för två år: Eva Fee, Bo Karlsson, Anne Mette Wennemo, Anders Ullholm och Yngve Sundblad.
	- b) Ledamöter för ett år: Karolina Berntsson och Nada Hellqvist
	- c) Ersättare för ett år: Ann-Louise Evre, Hikmet Hussain och Lena Frick

Följande ledamöter har ett år kvar: Jan Ejme (ordförande), Per Askebäck, Eva Rutensköld och Agneta Liljesköld

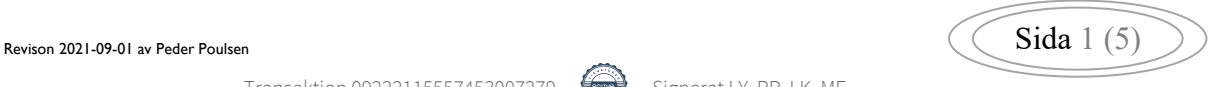

#### **16. Årsmötet besluta att välja tre revisorer**

a) Årsmötet vald ordinarie revisorer för ett år: Stefan Ahlqvist (sammankallade), Marja Leena Sulkala och Tania Almeida.

#### **17. Årsmötet beslöt ledamöter + ersättare till HGF region Stockholms fullmäktige för ett år**

- a) Tolv (12) stycken ledamöter:
	- 1 Yngve Sundblad, delegationsledare
	- 2 Eva Fee
	- 3 Jan Ejme
	- 4 Agneta Liljesköld
	- 5 Per Askebäck
	- 6 Karolina Berntsson
	- 7 Peder Poulsen
	- 8 Anne Mette Wennemo
	- 9 Anders Ullholm
	- 10 Claes Sjöberg
	- 11 Bo Karlsson
	- 12 Tom Nässbjer
- b) Sex (6) stycken ersättare på följande turordning:
	- 1 Eva Rutensköld
	- 2 Stig Bergström
	- 3 Ann-Mari Sikell
	- 4 Jan Hellbom
	- 5 Inga-Britt Johansson
	- 6 Mari-Ann Nilsson

#### **18. Årsmötet beslöt** ledamöter + ersättare till **förhandlingsdelegation för kommunägda bolag**

a) Svenska Bostäder för ett år

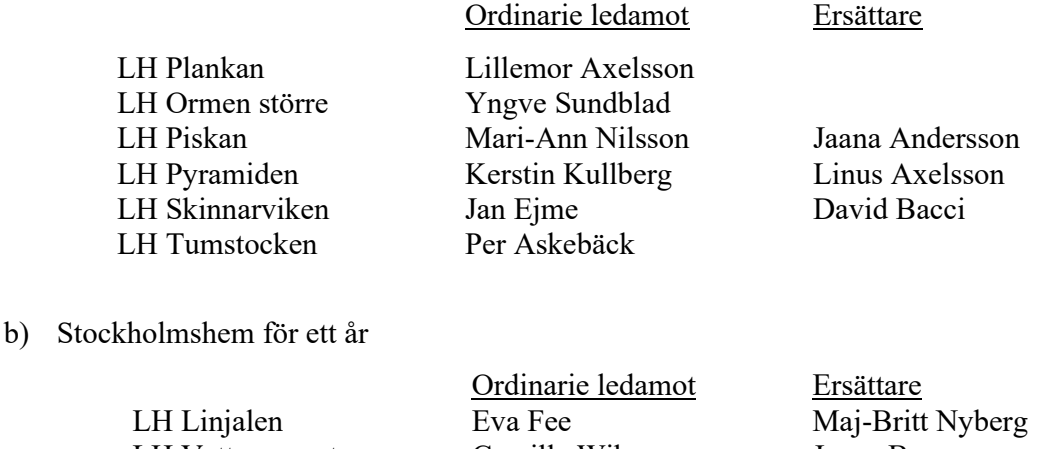

LH Vattenpasset Camilla Wiberg Jonas Bane LH Monumentet Nathalie Parmegiani Tina Nilén LH Svärdet Claes Sjöberg LH Amforan Hikmet Hussain LH Skottet Siw Helgesson Kristina Welin

Version 2021-08-28 revision 0.1 PEPO

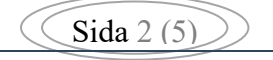

# **Protokoll fört vid årsmöte i Hyresgästföreningen Södermalm 2021**

c) Familjebostäder, max 1 per LH-område, för ett år

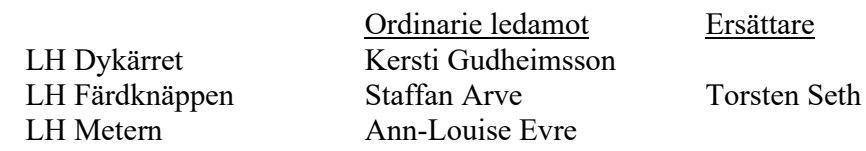

#### d) Stadsholmen, max 1 per LH-område, för ett år

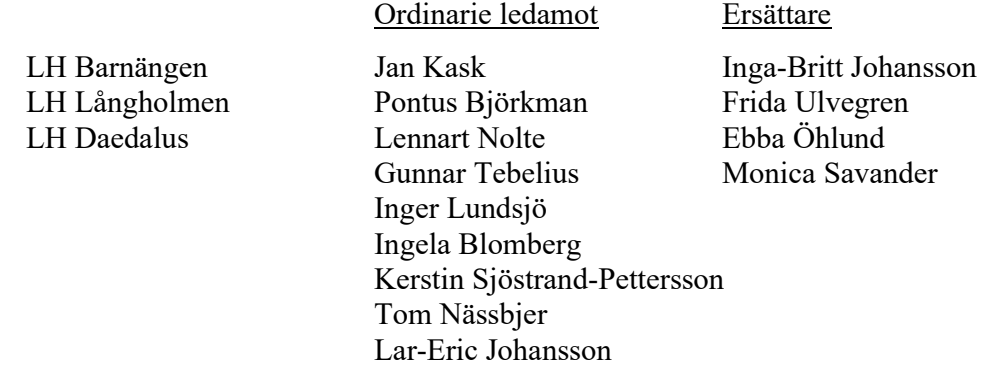

- e) Micasa, max 1 per LH-område, för ett år: Ann-Catrine Carlsson
- f) Årsmötet beslutade att ge delegation till föreningsstyrelsen att utse ytterligare förhandlingsdelegater under året

#### **19. Årsmötet beslöt att välja förhandlingsdelegation** för privatägd fastighet i Stockholms stad

- a) Fem stycken ledamöter för ett år: Agneta Liljesköld, Peder Poulsen, Ann-Mari Sikell, Sven-Olof Karlsson och Ulla Carlbom
- b) Fem ersättare ett år: Marina Fredriksson, Karolina Berntsson, Nada Hellqvist, Lena Frick och Johannes Hacker
- c) Årsmötet beslutade att ge delegation till föreningsstyrelsen att utse ytterligare förhandlingsdelegater under året
- **20. Årsmötet beslöt att välja ledamot (ordinarie) till Arbetarbostadsfonden för ett år:**  Lars Ericsson

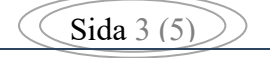

#### **21. Årsmötet beslöt att välja förhandlingsråd** för privatägda fastigheter

- a) Årsmötet beslutade att antal ledamöter är 20 stycken
- b) val av ledamöter för ett år

Agneta Liljesköld, Ann-Mari Sikell, Peder Poulsen, Jan-Erik Romson

Sven-Olov Karlsson, Sara Andersson, Riitta Wilkman, Lena Frick

Pia Melin, Lars Wiman, Axel Nässbjer, Marco Adrin, Sara Asgari och Johannes Hacker

- c) Årsmötet beslutade att antal ledamöter är 5 stycken till förhandlingsrådets arbetsutskott (varav en från föreningsstyrelsen) för ett år: Agneta Liljesköld, Peder Poulsen Ann-Mari Sikell, Sven-Olov Karlsson och Riitta Wilkman
- d) Årsmötet beslutade att ge delegation till föreningsstyrelsen att utse ytterligare delegater till förhandlingsrådet under året
- **22. Årsmötet beslöt att välja husombud:** 32 stycken omval och 8 i nyval totalt 40 stycken

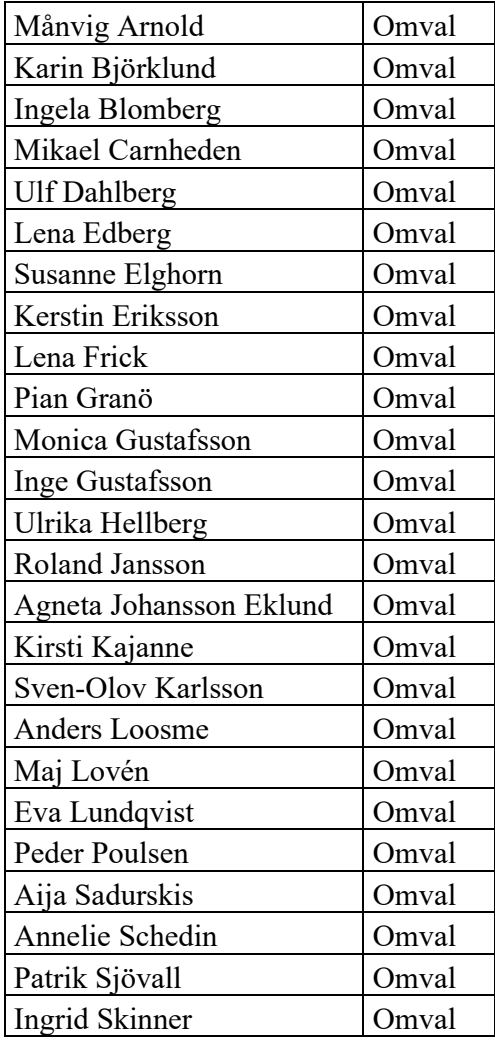

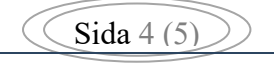

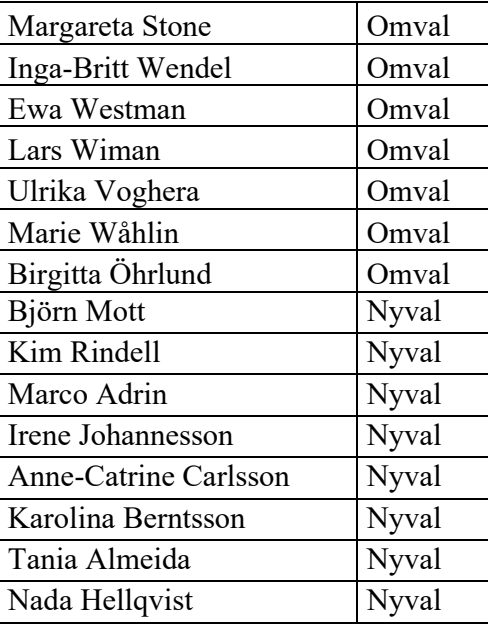

Årsmöte beslutade att ge delegation till föreningsstyrelse att utse husombud under året

- **23. Årsmötet beslöt att välja valberedning:** Jaana Andersson (sammankallande), Peder Poulsen och Paavo Bergman
- **24. Motioner och** förslag från styrelsen: motion saknades. Årsmötet beslutade att ge sitt fulla samt eniga stöd till styrelsen för hyresmarknad motståndet. Förslag till Södermalms verksamhetsplan år 2021/22 redovisades. VP diskuterades i första hand att Satsa på Ungdomar, Upprustningsfrågor och Stärka hyresrätt [Jmf bilaga nr 1, för VP 2021/22]
- **25. Ris & Rospriset delades ut för år 2019 och år 2020: [** Jmf bilaga nr 2, för motivering] Ris till Stadsplaneringskontoret år 2019 + Svenska Bostäder Styrelse år 2020 Ros till Bror Sandström år 2020
- **26. Nej till marknadshyra:** Elin Gauffin höll ett tal med redovisning.
- **27. Reseberättelse** Wien 2019 adjungerades och föredrogs Ej på årsmötet.
- **28. Årsmötesförhandlingarna förklarades avslutad** av Jone Källsäter

Vid protokollet: Peder Poulsen 26 augusti 2021

 $1.24$ 

<u>WE RESIDENCE IN THE COMMUNISTIC CONTINUES OF THE COMMUNIST CONTINUES OF THE CONTINUES OF THE CONTINUES OF THE CONTINUES OF THE CONTINUES OF THE CONTINUES OF THE CONTINUES OF THE CONTINUES OF THE CONTINUES OF THE CONTINUES</u>

Justerad av Leif Korkkinen Justerad av Marina Fredriksson

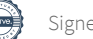

# Verifikat

Transaktion 09222115557453007279

#### Dokument

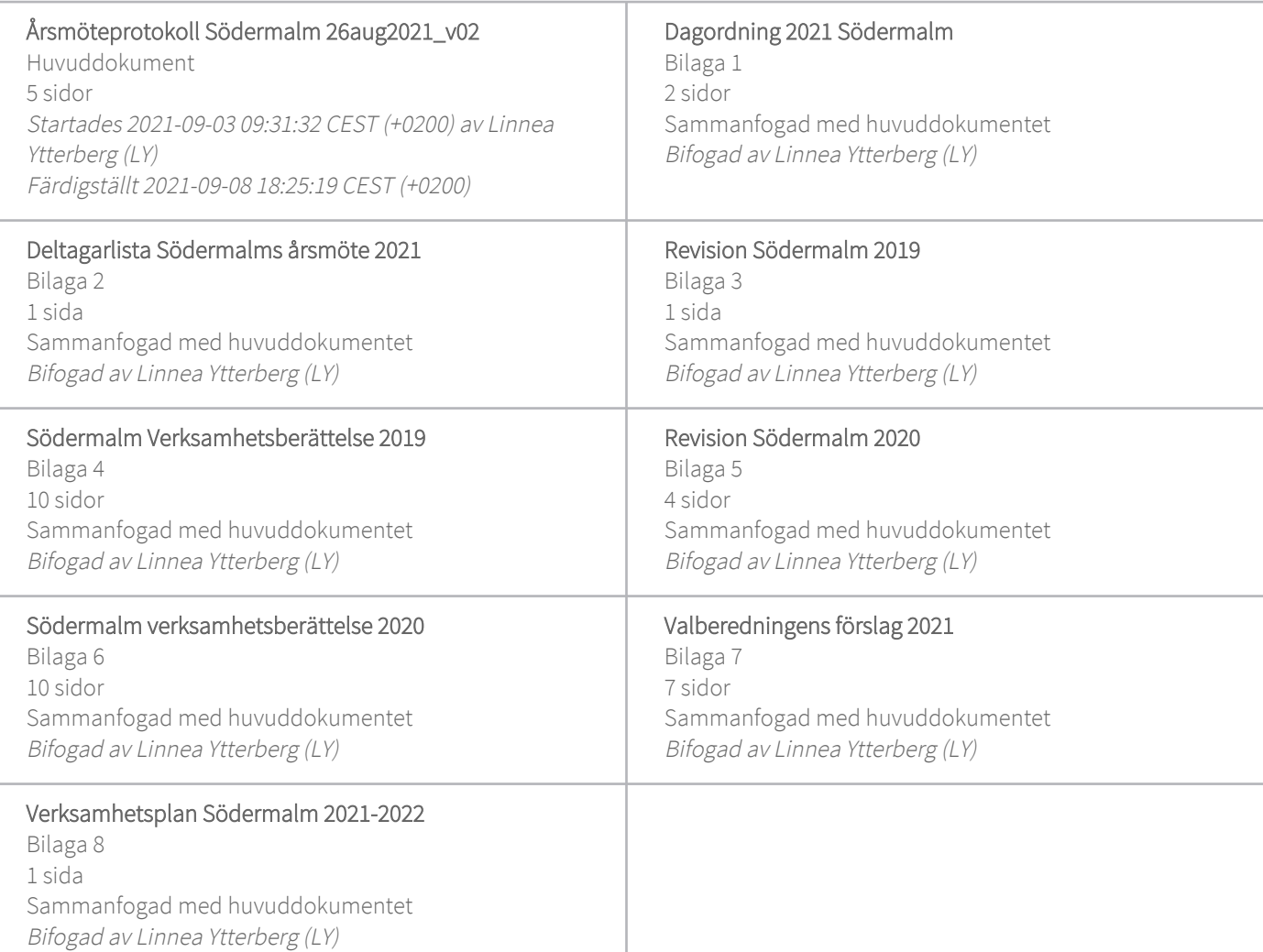

#### Signerande parter

Linnea Ytterberg (LY) Hyresgästföreningen Org. nr 802001-5106 linnea.ytterberg@hyresgastforeningen.se +46767980791 Signerade 2021-09-03 09:31:33 CEST (+0200)

Leif Korkkinen (LK) leif.korkkinen@gmail.com

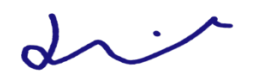

Peder Poulsen (PP) peder\_poulsen@msn.com

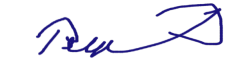

Signerade 2021-09-03 09:39:06 CEST (+0200)

Marina Fredriksson (MF) marina.fredriksson@hotmail.com

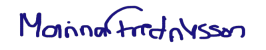

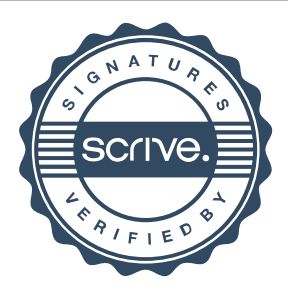

# Verifikat

Transaktion 09222115557453007279

Signerade 2021-09-03 14:17:12 CEST (+0200) Signerade 2021-09-08 18:25:19 CEST (+0200)

Detta verifikat är utfärdat av Scrive. Information i kursiv stil är säkert verifierad av Scrive. Se de dolda bilagorna för mer information/bevis om detta dokument. Använd en PDF-läsare som t ex Adobe Reader som kan visa dolda bilagor för att se bilagorna. Observera att om dokumentet skrivs ut kan inte integriteten i papperskopian bevisas enligt nedan och att en vanlig papperutskrift saknar innehållet i de dolda bilagorna. Den digitala signaturen (elektroniska förseglingen) säkerställer att integriteten av detta dokument, inklusive de dolda bilagorna, kan bevisas matematiskt och oberoende av Scrive. För er bekvämlighet tillhandahåller Scrive även en tjänst för att kontrollera dokumentets integritet automatiskt på: https://scrive.com/verify

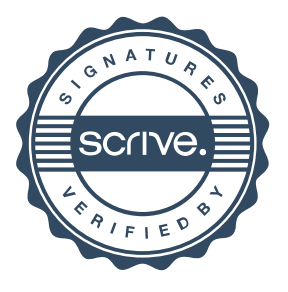

# Hyresgästföreningen

#### **Dagordning vid årsmöte i Hyresgästföreningen Södermalm 2021**

- **1. Mötets öppnande**
- **2. Fastställande av dagordning**
- **3. Fastställande av röstlängd** och nomineringstid
- **4. Fråga om kallelse till mötet behörigen skett**
- **5. Val av mötesledning** 
	- a) ordförande
	- b) sekreterare
	- c) två protokolljusterare tillika rösträknare
- **6. Fastställande av senaste justeringsdatum av protokollet**
- **7. Styrelsens berättelser för 2019** 
	- a) verksamhetsberättelse
	- b) ekonomisk berättelse
- **8. Revisorernas berättelse för 2019**
- **9. Fråga om ansvarsfrihet för verksamhetsåret 2019**
- **10. Styrelsens berättelser för 2020** 
	- a) verksamhetsberättelse
	- b) ekonomisk berättelse
- **11. Revisorernas berättelse för 2020**
- **12. Fråga om ansvarsfrihet för styrelsen verksamhetsåret 2020**
- **13. Beslut om arvoden** till styrelse och revisorer för 2021
- **14. Beslut om antal ledamöter och ersättare i styrelsen**
- **15. Val av styrelse** 
	- a) ledamöter för två år
	- b) ledamöter för ett år
	- c) ersättare för ett år
- **16. Val av revisorer** 
	- a) 2 ordinarie revisorer för ett alternativt två år
	- b) 2 revisorsersättare för ett alternativt två år

#### **17. Val av** ledamöter och ersättare till Hyresgästföreningen region **Stockholms fullmäktige för**

#### **ett år**

- a) 12 ledamöter
- b) 6 ersättare
- **18. Val av** ledamöter och ersättare till **förhandlingsdelegationer för kommunägda bolag** 
	- a) Svenska Bostäder, max 1 per LH-område, för ett år
	- b) Stockholmshem, max 1 per LH-område, för ett år
	- c) Familjebostäder, max 1 per LH-område, för ett år
	- d) Stadsholmen, max 1 per LH-område, för ett år
	- e) Micasa, max 1 per LH-område, för ett år
	- f) delegation till föreningsstyrelsen att utse ytterligare förhandlingsdelegater under året
- **19. Val av förhandlingsdelegation** för privatägda fastigheter för Stockholms stad
	- a) 5 ledamöter för ett år
	- b) 1 ersättare för ett år
	- c) delegation till föreningsstyrelsen att utse ytterligare förhandlingsdelegater under året
- **20. Val av förhandlingsråd** för privatägda fastigheter
	- a) beslut om antal ledamöter
	- b) val av ledamöter för ett år
	- c) val av 3 ledamöter till förhandlingsrådets arbetsutskott (varav en från föreningsstyrelsen) för ett år
	- d) delegation till föreningsstyrelsen att utse ytterligare förhandlingsdelegater under året
- 21. **Val av husombud** och beslut om delegation till föreningsstyrelsen att utse husombud under året
- **22. Val av valberedning**
- **23. Motioner** samt förslag från styrelsen
- **24. Ris & Rospriset**
- **25. Nej till marknadshyra**  gästtalare Elin Gauffin
- **26. Reseberättelse**  Wien 2019
- **27. Avslutning**

# **Deltagarlista Södermalms årsmöte den 26 augusti 2021**

Anders Ullholm Anita Persson Anna Rydmark Anne Mette Wennemo Anne-Catrine Carlsson Ann-Kristin Brorsson Ann-Mari Sikell Axel Nässbjer Barbro Frykestam Bengt Kjellander Billy Lam Bim Möller Bo Erlandsson Bo Karlsson Boel Staffansson Charlotta Andersson Christina Söderlund David Bacci Elisabeth Wagelin Emma Gniuli Ernst Hollander Esteban Sepulveda Eva Fee Eva Hol Westerlund Eva Rutensköld Gun Nilsson Gunnar Tebelius Helena Tivenius Henry Nilsson Hussain Hikmet Ingrid Berman Jaana Andersson Jan Ejme Jan Strömdahl Jan-Erik Romson Johan Wadén Jone Källsäter Jorge Nunes Murques Julianna Weiss Jörgen Hellgren Karin Änges

Karolina Berntsson Kersti Gudheimsson Kerstin Hansson-Mbemba Kerstin Holmgren Kerstin Norman Kristina Welin Lars-Erik Johansson Leif Korkinen Liselotte Brundin Margret Marcko Mari-Ann Nilsson Marie Holmberg Marie-Louise Udde Marina Fredriksson Mats Sonefors Moa Rosenqvist Månvig Arnold Paavo Bergman Peder Poulsen Pia Höjeberg Pian Granö Robert Robertsson Rolf Lexin Sven-Olov Karlsson Tania Almeida Tom Nässbjär Yngve Sundblad

#### **Gäster**

Irene Johannesson Ann-Margarethe Livh Elin Gauffin Ragnar von Malmborg

#### **Funktionärer**

Anna Johansson Cecilia Landmark Ylva Berglund

# **Revisionsberättelse**

# Till årsmötet för Hyresgästföreningen Södermalm i Stockholm

Jag har granskat verksamhetsberättelsen, den ekonomiska redovisningen samt styrelsens förvaltning i Hyresgästföreningen Södermalm för räkenskapsåret 2019. Det är styrelsen som har ansvaret för räkenskapshandlingarna och förvaltningen. Mitt ansvar är att uttala mig om verksamhetsberättelsen, den ekonomiska redovisningen och förvaltningen på grundval av min revision.

Revisionen har utförts i enlighet med god revisionssed i Sverige. Det innebär att jag planerat och genomfört revisionen för att i rimlig grad försäkra mig om att verksamhetsberättelsen och den ekonomiska redovisningen inte innehåller väsentliga fel. En revision innefattar att granska ett urval av underlagen för belopp och annan information i räkenskapshandlingarna. I en revision ingår också att pröva redovisningsprinciperna och styrelsens tillämpning av dem samt att bedöma den samlade informationen i verksamhetsberättelsen och den ekonomiska redovisningen. Jag har granskat väsentliga beslut, åtgärder och förhållanden i föreningen för att kunna bedöma om någon styrelseledamot har handlat i strid med föreningens stadgar. Jag anser att min revision ger mig rimlig grund för mina uttalanden nedan.

Den ekonomiska redovisningen har upprättats i enlighet med god redovisningssed i Sverige. Styrelsens ledamöter har enligt min bedömning inte handlat i strid med föreningens stadgar.

Jag tillstyrker att årsmötet beviljar styrelsens ledamöter ansvarsfrihet för räkenskapsåret.

Södermalm den 6 juli 2021

ave Sen

Yngve Sundblad, Förtroendevald revisor

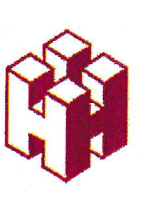

1

# Verksamhetsberättelse 2019

## För

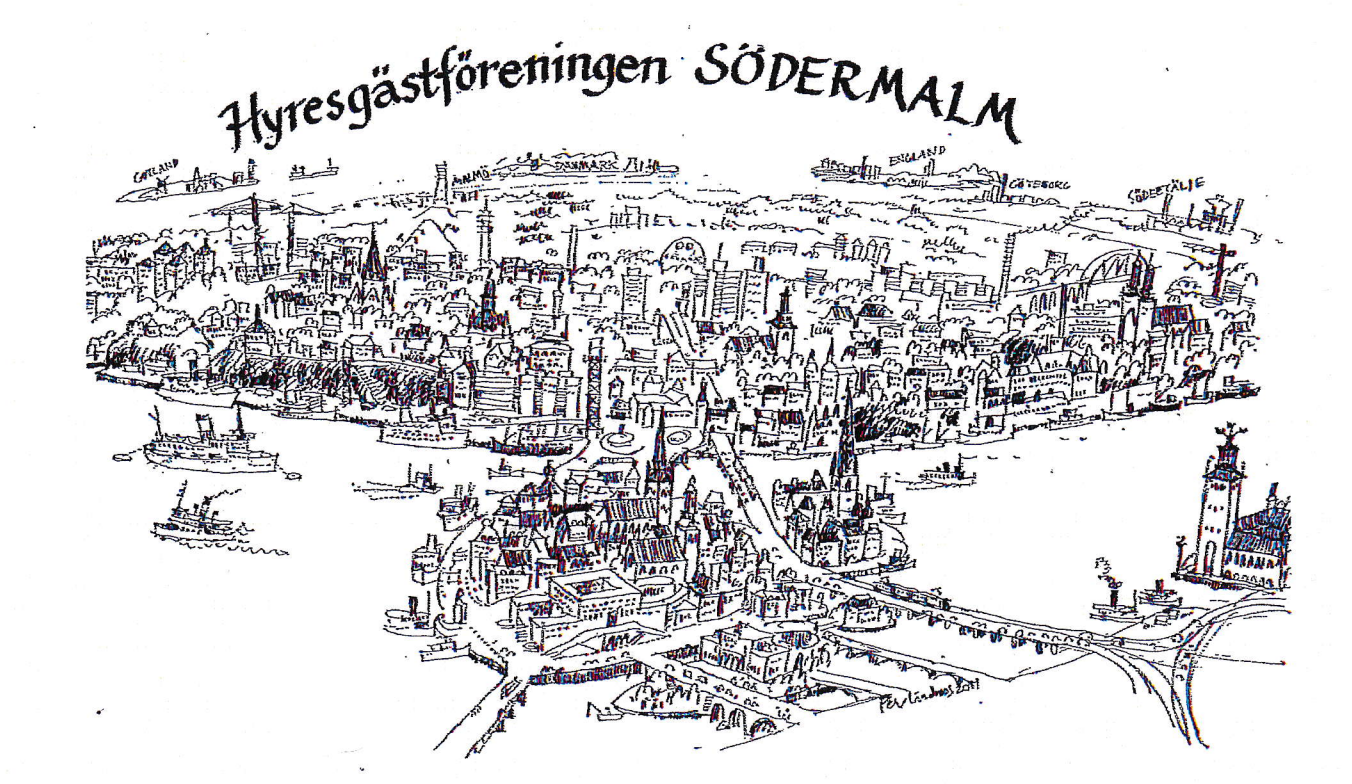

Hyresgästföreningen på Södermalm, Krukmakargatan 6, 118 52 Stockholm, 079 339 75 29 kontakt@sodermalmsforeningen.se, www.sodermalmsforeningen.se,

#### lnledning

ostadsfrågorna har under året blivit allt mer aktuella på den politiska dagordningen. I januari bildades en regering efter valet september 2018. Regeringsförklaringen blev både ros och ris. En skatterefonn utlovades, dock med oklara förtecken. Men marknadshyror för nyproduktion ska införas och frågor om hyressätlning diskuteras. Ett återinforande av det 1illa stödet till vissa nyproducerade hyreslägenheter som M och Kd tagit bort skulle återinföras. Totalt sett en svag regeringsdeklaration både för bostadsförsörjningen och för hyresrätten. I staden har under året påbörjats en utförsiljning av vissa förortdelar av allmännyttan, men inte i innerstaden. De stora problemen kring höga nyproduktionshyror och renovriikning kvarstår också i de allmännyltiga bolagen. Hyresgästföreningens käpphäst -Stockholmshyra har ännu inte visat några resultat utom det märkliga avtal som tecknades mellan bolagen och Hyresgästföreningen i slutet av 2078, som skisserade allt högre hyresskillnader mellan områden och höga hyreshöjningar för upprustning.

Grundfrågan, ett bra boende för hushåll med måttliga inkomster, lyser dock med sin frånvaro i den synliga debatten. Däremot har växande klasskillnader blivit ett allt vanligare konstaterande. Men ännu inte så många som drar slutsatser av detla för bostadsseklom.

Till de positiva delarna i den bostadspolitiska debatten hör uppmiirksamheten kring bostadspolitiken i Österrike, som i sina grunddrag liknar det Sverige hade före 1995. Vidare har filmen Puch satt fingret på de nya tendenserna där intemationellt kapital far runt, köper hyresriittsområden, höjer hyrorna och sen säljer vidare. Det har satt lite positiv fart på bostadsdebatten.

#### Bostodspolitik

Fem styrelseledamöter besökte me1lan 13 och 17 mars Wien och studerade den österrikiska bostadspolitiken. Organisatör och reseledare var Ragnar von Malmborg.

Det var ett innehållsrikt och intressant och givande program. Styrelsen lyssnade på bostadsforskare och liirde oss om Österrikes bostadshistoria och lagar. De mötte representanter för staden Wiens olika avdelningar för bostadsproduktion, upprustning, bostadsförmedling, kommunalt ägda fastigheter och hyresgästrådgivning m.m. som ligger samlade under det kommunala organet Wiener Wohnen och fick besöka områden under upprustning och med inspriingd nyproduktion.

Styrelsen besökte intresseorganisationen för inte vinstdrivande organisationet, som äger en stor del av bostadsbestånden och också åir den organisation som svarar för revision av bostadsbolag och stiftelser som ingår i den subventionerade sektorn. Det som utmärker Österrike och framför allt Wien är att nyproduktion sker i olika upplåtelseforrner, av icke vinstdrivande aktörer och med reglerade hyror. Vi besökte också Österrikes hyresgästförening.

Styrelsen besökte områden där det pågår storskalig nybebyggelse, dels ett tidigare flygfält på pendelavstånd, där de fick redogörelser för planering och infrastrukfursatsningar, dels ett tidigare industriområde i centrum av Wien med helt nya parker och bostäder. De besökte också äldre bostadsområden från 20-talets Röda Wien och efterkrigsområden byggda med inspiration fran Sverige och uppkallade efter Per-Albin Hansson och Olof Palme.

Södermalmsföreningen har ett eget bostadspolitiskt program som ligger till grund för arbetet med bostadspolitiken och har länge verkat för att Hyresgästföreningen ska ha ett bostadspolitiskt program för Stockholms stad och driva en for hyresgästerna gyrursam bostadspolitik. Föreningen har varit represente-

Hyresgästföreningen på Södermalm, Krukmakargatan 6, 118 52 Stockholm, 079 339 75 29 kontakt@sodermalmsforeningen.se, www.sodermalmsforeningen.se, Transaktion 09222115557453007279 Bilaga 4

rad i den bostadspolitiska gruppen för Stockholms stads elva föreningar, Bopol, som startades 2018 på initiativ av Södermalmsföreningen. I Bopol har det organiserats kampanjer mot utförsäljningar av allmännyttan samt möten och flygbladsutdelningar i samband med kommunfullmäktigemöten.

Föreningens representant har deltagit i en mindre grupp som arbetat med att ta fram ett förslag till bostadspolitiski program for Stockholms stad.

Under 2019 har det skett fortsatta möten mellan ordförandena i förhandlingsdelegationerna och företrädare för partierna i Stockholm.

Medlemmar och styrelseledamöter har sett filmen Push med diskussioner bland annat om The Shift.

Under 2079 lnar det också skett fortsatta möten mellan ordförandena i förhandlingsdelegationerna och företrädare för partierna i Stockholms stad. Hyresutvecklingen, orimliga nyprodukiionshyror och bristande inflytande och orimliga hyror vid upprustning har tagits upp. Tre av ordföranden för förhandlingsdelegationema kommer från Södermalm.

#### Stockholmshyra

Processen med att arbeta fram ett verklyg kallat "Stockholmshyra" har nu pågått i ca 4 år. Endast de kommunala bostadsbolagen firurs kvar i arbetet då privatägarna hoppade av redan i början av denna systematiseringsprocess.

Yttre inventering samt av allmänna utrymmen har genomförts. Lägenhetsinventeringen har påbörjats i mycket initial form. Hela processen är förskjuten ett år in i framtiden. Omläggning av fastighetsregister hos bolagen är ett skäl. Även hela "poängbedömningsbasen" med bestämmande om basnivåer, detaljnedbrylningsnivåer i fastighetsbestånden, fastighetskvalitet är frågor som har och fortsätter diskuterats. Målsättningen är nu att lägenhetsinventeringen kommer att ske under 2020 och förstudier kan ske under 2020. Utvärdering av dessa studier kommer att ske och införande av verktyget kommer sannolikt inte förrän under 2021.

Södermalmsföreningen arbetar via förtroendevalda med må1et att Stockholmshyra skall ge en rättvis hyra för alla som bor i allmännyftans lägenheter.

#### Särskild arbetsgrupp, NUH-gruppen

Förhandlingsdelegationerna har haft en egen arbetsgrupp för att undersöka och diskutera hyressättningen i Stockholm. I februari presenterades en rapport med ett omfattande sakunderlag och en diskussion om problemen med hyroma. Södermalmsforeningen har haft ett antal med i detta arbete.

I rapporten konstaterades att hyrorna åir för höga i förhållande till hyresgästernas inkomster, att hyreshöjningarna vid upprustning har varit väsentligt högre än standardhöjningarna, att nyproduktionshyrorna har skenat iväg utan standardhöjningar samt atl skillnaderna mellan områden är för höga.

#### Förhandlingar med allmännyttan.

Under hösten 2019 har förhandlingar för hyrorna 2020 genomförts. Hyresgästföreningen region Stockholrn startade upp redan före semestrama i juni med ett "Proaktivt brev" till de kommunala bolagen i Stockholm. I brevet påtalades ekonomiska parametrar, framtidsutveckling, lönsamheten hos bolagen enligt tertialrapporter och avslutades med en förväntan om låga hyreshöjningskrav.

Efter semesterperioden kom bolagens i Stockholm med ett högt yrkande på 3,5%! Hyresgästföreningens svar var mycket lågt, långt under 1 %. Till detta adderades en önskan om att inkludera fastighetskvalitet, god skötsel och kontroll av att obligatoriska ventilationskontroll besiktningar genomförts och godkänts, hissar är godkända, radonkontroller, två-årsavtal och differentiering. ANbolagen vidhöll sin ståndpunkt om att dessa parametrar ej skulle ingå i årets hyresförhandling samt krävde ettårsavtal. Viss sänkning av utgångsyrkandet skedde. Hyresgästforeningen svarade med en mindre mothöj-

Hyresgästföreningen på Södermalm, Krukmakargatan 6, 118 52 Stockholm, 079 339 75 29 kontakt@sodermalmsforeningen.se, www.sodermalmsforeningen.se,

Transaktion 09222115557453007279 Bilaga 4

4

ning. Efter 5 möten utan överenskommelse under hösten möttes de små delegationerna och bolagens företrädare en sista gång i slutet november. Alla önskade en uppgörelse för att undvika retroaktivitet och efter en halv dag kom en överenskommelse om 1,95 % höining från 1 januari 2020 utan differentiering.

Under 2019 har flera förhandlingar genomförts för enskilda byggnader, dels nyproduktion med presumtionshyra, men främst upprustning och ombyggnation. Höga nivåer är fortfarande ett mycket stort problem. Några frånträden från förhandlingama har skett, diir bolagen sjiilva har satl hyrorna (egensatta hyror). Problem med 1ånga handläggningstider i Hyresnämnden (eventuellt även Hovrättsförhandling) har inneburit att även de kommunala bolagen tillgriper "a'conto"hyror i större omfattning i awaklan på beslut. Det är ett problem som drabbar många hyresgäster i utsatta fastigheter. A - conto hyra forhandlas fram för att gälla under den juridiska processtiden som tyvärr kan vara över ett ibland kanske två år. Skälet är att ny hyra ej debiteras förrän beslut slutligt fastställt nivån i Hyresnämnd eller Hovrätt. Stora belopp kan uppstå att betala omgående. Enskild hyrestagarc kan alltid själv avsätta belopp för att klara ovanstående om ej överenskommelse om a'-conto sker.

Verktyget "Stockholmshyra" är ett sätt att i framtiden bemästra detta då verktyget ger hyresnivån och därmed sannolikt ej prövas vidare i juridisk instans.

Hyresnivåproblematiken iir sannolikt den viktigaste frågan de närmaste åren och Södennalmsföreningen kommer som en aktiv part att "slåss" för ett korrekt utfall i hyressättningsfrågor.

#### Konferenser med lokala hyresgästföreningar i allmännyttan

Styrelsen har kallat till två möten under hösten -19. Vid det första mötet, 2 september, diskuterades den nyss startade hyresförhandlingen och på mötet redovisades "Rapport från förhandlingsdelegationerna". Intresset

Transaktion 0922211555

var stort och mötet beslöt atl rapporten skall läggas ut på föreningens hemsida. Avkastningskraven från staden förkastades och visar att bolagens ekonomi är god.

Många farhågor redovisades inför de olika begreppen Stockholmshyra och Rättvisa hyror. Konsekvensbeskrivningar saknas helt och den informationen som ges om den nya modellen är svårbegriplig.

Vid mötet för lokala hyresgästföreningar den 26 november var hyresförhandlingen på väg att avslutas. Målet var lägsta möjliga påslag på hyran och att undvika retroaktivitet for hyresgästerna och nå en överenskommelse före årsskiftet.

Stockholmshyra presenterades och möttes återigen av många relevanta frågor. Mötesdeltagare visade misstro mot att gå in och ändra i bruksvärdessystemet till hyresgästernas nackdel. Särskilt som ett byte av system enbart påverkar hyresgäster boende i allmiinnyttan. Mötet efterlyste en konsekvensbeskrivning och diskuterade värdet av begreppet fastighetskvalité.

Upprustning av fastigheter på Södermalm har under året sett nya inslag i den för hyresgästerna besvärliga situationen av att vara boende i en arbetsplats. Förutom upprustning sker nyproduklion samtidigt som hyresgäster bor kvar. Deltagare på mötet berättade om nuvarande situationer för kvarteren Plankan och Linjalen. De boende har en för Södermalms hyresgäster helt ny situation diir nyproduktion i anslutning till befintliga bostäder genomförs. Förutom stor påverkan i boendet är det svårt att reda ut vilken skyddslagstiftning som kan vara aktuell för hyresgästerna. Styrelserna i nu berörda kvarter fortsätter att utbyta erfarenheter och efterlyste gemensam information från regionkontoret.

Hyresgästerna i Plankan och Linjalen har varit mycket aktiva under året för atl slippa ett nytt hus på gården respektive att slippa en stor lCA-butik med stora försämringar för hyresgästema.

Det nya huset på gärden i kvarteret Plankan har visat sig komma ati bli mycket dyrt. A1

Hyresgästföreningen på Södermalm, Krukmakargatan 6, 118 52 Stockholm, 079 339 75 29 kontakt@sodermalmsforeningen.se, www.sodermalmsforeningen.se,

time high med byggkostnader på över 70 000 kr per kvadratmeter! Dessutom med dolda kostnader.

5

#### Hyresförhandlingarna i privatnyttan

Södermalmsföreningen har fem förtroendevalda i delegationen för förhandlingar om ramavtal med Fastighetsägama, foreningen för privatägare av hyreshus i Stockholm.

Delegationen försökte nå ett ramavtal för år 2A1.9 och för ar 2020. Ett forrnelit avtal för Stockholm stad gick inte att nå. Nya hyror i förhandlingarna för år 2019 blev i genomsnitt en höjning på  $+1,65$  % För år 2020 blir hyreshöjning på Södermalm och hela Stockholm cirka  $+1,95\%$ .

Södermalms förhandlingsråd har håIlit nio (9) möten med cirka 15-tal medlemmar närvarande per möte. I rådet ingår alla husombud och lokala hyresgästföreningar. Deltagare i rådet listade och valde nogsamt fram fastigheter som skulle prioriteras i årets hyresförhandling. Totalt finns cirka 850 privatägda fastigheter i Maria, Sofia, Katarina, Högalids och Storkyrko församlingar. Rådet prioriterade under året 13 hus och bevakade av många övergripande frågor.

I ett antal hus i Gamla stan har upptäcktes rurder 2018 lobegripliga hyreshöjningar. Ett arbete har pågått för att komma tillrätta med dem.

#### Upprustning

.:

Styrelsen är involverad i och följer upprustning och andra föriindringar av ett femtiotal fastigheter.

Efter senare års lagiindringar inom bostadspoiitiken visar sig nu negativa tendenser i allt större utsträckning inom såväl allmännyttan som privatnytlan.

Upprustning handlar sällan om huvudsakligen nödvändig upprustning !

Uppenbart är att fastighetsägare ser avseviirda vinster i att upprusta med ombyggnad som ett lagligt tillåtet koncept.

Det särdeles mest tillämpliga är att blåsa ut kök och badrum, med eller utan stambyte. Ersätta med nytt och vips har det heliga bruksvärdet tillåtits stiga med hyreshöjningar på upp till40 - 80 procent.

Det är många olika aktörer som beter sig. Flertalet!

Aktörerna är nu inte längre enbart svenska, de är också globala mäktiga riskkapitalister och pensionsfonder med många fler.

Ett antal köper upp fastigheter i parti och minut. Renoverar i onödan samt siiljer snart vidare till annat bolag.

Det förekommer att fastigheter som renoverades bara för några år nu blir renoverade igen.

Ett begrepp konceptrenovering har skapats för när fastighetsägare gör ytliga åtgärder i enstaka lägenheter, diir hyresgästen flyttat, för att höja hyran.

Sveriges Allmännytta, Fastighetsägarna Sverige och Hyresgästföreningen undertecknade den 20 december 2017 en mall för Samrådsavtal vid ombyggnad.

Näst intill inga fastighetsägare vill följa detta. Ett kommunalt bolag håIler ETT informationsmöte och vill håva in hyresgästers medgivanden till upprustningen samt dåirefter traffahyresgäster en och en. I förhoppningen att de inte ska tala med eller informera varandra. Splittra och härska.

Se filmen Push och låt dig uppröras!

Styrelsen uppmanar alltså alla hyresgäster att omgående kontakta Hyresgästföreningens förtroendevalda och tjänstemän och informera om misstankar och tecken <sup>p</sup>å fiirestående upprustning.

Kontakta Rådgivningen genom 0771- 443 443 som kopplar vidare tili rätt handläggare, jurist e1ler forhandlare. Grannar måste snabbt bilda samrådsgrupper för att forsvara sitt boende och dämpa mot laglig lyxsanering som medger mångfalt högre hyror.

Hyresgästföreningen på Södermalm, Krukmakargatan 6, 118 52 Stockholm, 079 339 75 29 kontakt@sodermalmsforeningen.se, www.sodermalmsforeningen.se,

Det var tidigare ovanligt ati de kommunala bolagen i Stockholm hamnade som upprustningsmål i Hyresnämnden.

Nu blir det mer vanligt och Pyramiden blir ett av dem.

# Avtal för IT- samhällsinformation som ny digital funktion

Allmännyttan och de privata fastighetsägarna har under år 2018 diskuterat innehåll för kommande nya artaJ, förändringar samt upphandlingar, som också berör Stockholms stad.

Avtal om installation av fiber har endast begränsat genomförts i det privatägda beståndet. Samtidigt verkar finnas ambitioner ftån Comhem att lägga ner Comhemnåitet som idag tillhandahåller tv och radio och tillvalsmöjligheter.

Exempel på resultat blev atl två IT-aviaI har bytts ut ("2007" samt "TV-nät") till en eventuell kombination av ett förlängt innehåll i löpande och/eller årligt avtal. En slutsats av diskussionema är att många äidre IT-avtal behöver revideras i grunden, då inte minst för att tekniska förutsättningar kan komma förändras radikalt i tillgänglighet, utbud med mera.

Frågor om digital plattform via fibernät för samhiillsinformation och det som idag kallas markbundna TV-kanaler med mera har diskuterats av Södermalms förtroendevalda i en IT-arbetsgrupp.

Hyresgästforeningen driver eti nationellt initiativ för att reda ut framtidsfrågor i ny digital policy under året samt avser att anta en sådan på 2020 års förbundsstämma. Södermalmsföreningen har fortlöpande deltagit i möten kring detta, bland annat på möten med Stockholms privata förhandlingsdelegation.

#### Hyrespressen

SödennaLmsföreningen ger tillsammans med övriga innerstadsföreningar och Bromma-Ekerö ut Hyrespressen, en medlemstidning som skickas till alla medlemmar. Hyrespressen har under 2019 kommit ut med fyra nummer, varav ett dubbelnummer. Upplagan är på cirka 30 000 exemplar per nummer. Hyrespressen blandar bostadspolitisk information med diskussion, hyresförhandlingar, Stockholmshyra, lokala frågor i bostadsområden och planeringsfrågor.

#### Hemsidan, sodermalmsforeningen.se

Södermalmsföreningens hemsida har fatt nytt utseende. På hemsidan laggs information ut om aktuella sammanträden, protokoll med mera samt tidskriften Hyrespressen.

Adressen är som tidigare: www. sodermalmsforeningon. se

## Nätverket 15 december för kvarboende hyresgäster

Styreisen har under hösten kallat till två möten med kvarboende hyresgäster i hus som ägs av bostadsrättsföreningar. Dessa stiilldes in i brist på deltagare. Det visade sig genom slumpartade möten och telefonsamtal att några av dem som föreningen vanligen träffar inte nåtts av kallelser till mötet. Detta bekräftades av regionkontoret som haft problem med utskick.

#### Samarbete med andra

Södermalmsföreningen har under 2019 samarbetat med hyresgästföreningarna Bromma-Ekerö, Kungsholmen, Nornnalm och Östermalm om utgivning av Hyrespressen. Under hösten 2019 arrangerades "Tala om din bostad" i Brygghuset på Norrtullsgatan. Värd för kvällen var innerstadsföreningama Nonmalm, Österrnalm, Kungsholmen och Södermalm. Många hade hörsammat kallelsen och lokalen var välfylld. En fråga som lockat många var information om Stockholmshyra. Med skicklighet diskuterades denna fråga av en kompetent panel. Det famrs även möjlighet att träffa hyresförhandlare, ärendehandläggare och jurister.

2016 fattade förbundsstämman för Hyresgästföreningens riksförbund ett beslut att verka för ett bredare samarbete med andra

Hyresgästföreningen på Södermalm, Krukmakargatan 6, 118 52 Stockholm, 079 339 75 29 kontakt@sodermalmsforeningen.se, www.sodermalmsforeningen.se,

organisationer och personer. Detta är inte nytt för Södermalmsföreningen som under lång tid samarbetat med andra som till exempel Hyresgästernas Boendetrygghet och Söderandan.

#### Bildning

Det fortsatt goda och täta samarbetet mellan Södermalmsföreningens förtroendevalda, medlemmar och anställda har medfört än fler bildningsinsatser.

Styrelsen har med Team Upprustning tagit fram och hållit en ny och egen upprustningskurs för hyresgäster. Den är en viktig nödviindighet for att boende ska veta hur agera när upprustning knackar på dörren.

Styrelsen har påbörjat en sin egen utvecklingsinsats i samarbete med ABF och Åkers Runö.

En särskild styrelsekurs kommer erbjudas den vid kommande årsmötes nyvalda styrelsen.

Region Stockholms bildningsenhet har tillhandahållit stora resurser för Södermalms bildningsarbete och många förtroendevalda på LH-nivå har deltagit i enhetens bildningsinsatser.

En gedigen katalog ges ut vår och höst med ett stort utbud inom många viktiga områden främst för lokala hyresgästföreningar.

I utbudet miirks friimst kurser i upprustning, förhandling och förhandlingsjuridik, fastighetsekonomi, framförande- och sammanträdesteknik och bostadspolitik.

Därutöver kan vi som förtroendevalda beställa kurser som slräddarsys.

Sammanlagt har medlemmar från Södermalm deltagit vid 45 utbildningstillfällen.

#### Medlemsutveckling

Antalet medlemmar i Hyresgästföreningen Södermalm var den 31 december 2019 1,2 442, mot föregående ar 12 430. Det innebär en organisationsgrad pä 37,7 procent. Under verksamhetsåret har 1 014 medlemmar valt att lämna sitt medlemskap i Hyresgästföreningen. Orsaker som anges är bland annat att man inte ser nyttan med medlemskapet och aman boendeform. Det gör att nettoökningen av medlemmar blir 12 personer.

58 procent av medlemmarna är kvinnor och 42 procent är män. Andelen medlemmar under 50 äx är 37 %. Av Södermalms medlemmar är 30 % boende i allmännyttan och 70 procent har privata hyres värdar.

#### **Organisation**

Föreningen strävar efter att ha en stark kvartersnära organisation genom aktiva lokala hyresgästforeningar i de olika bostadsområdena. Under 2079 har fem iokala hyresgästföreningar startats, vilket innebär att det nu finns 49 lokala hyresgästföreningar, varav tre fiärdedelar i allmännyftan. Antalet förtroendevalda var vid årsskiftet 373 personer inklusive de 37 husombud som finns i föreningsområdet.

I

#### Epostadresser

Under sommaren genomfördes, med stöd av regionkontoret, ett projekt med att samla in e-postadresser till huvud- och familjemedlemmar. Syftet med projektet var att ge möjlighet till ökad digital kommunikation, minska kostnaden för brevförsändelser samt minska miljöpåverkan.

Projektet ledde till att andelen medlemmar som föreningen har registrerade e-postadresser till ökade från 50 till 62 procent.

#### Hyresnämnden

Följande ledamöter från Södermalm satt under 2019 i Hyresnämnden: Anders Loosme, Jan Strömdahl, Aija Sadurskis, Staffan Wahlström, Bror Sandström och Yngve Sundblad.

#### Remisser och plonfrågor Södermdlm

Södermalmsföreningen har svarat på 2 remisser. Den ena handlar om fastigheten Högbergsgatan 70. Där vill man bygga ett nytt hus inne på gården som också vetter mot

Hyresgästföreningen på Södermalm, Krukmakargatan 6, 118 52 Stockholm, 079 339 75 29 kontakt@sodermalmsforeningen.se, www.sodermalmsforeningen.se,

B

gatan. Gården skulle läggs då i skugga, och solen inte nå fram till den befintliga fastigheten. Stadsbyggnadskontoret skriver att det är vanligt med slutna kvarter i innerstan och att de boende på Högbergsgatan därför ska acceptera att planen far en negativ påverkan. Den befintligabyggnaden kommer att få de fönster som vetter mot den nu obebyggda delen av tomten förbyggda. Ägaren vill fälla 3 stora träd inne på gården, vilket blir en miljömässig förlust.

Stadsbyggnadsnämnden måste inse att Stockholms bostadsbrist inte kan byggas bort genom att bygga på stadens innergårdar. Man tar inte hänsyn till dem som redan bor i fastigheten, utan försämrar deras boendemiljö.

Även när det gäller planärende på Folkungagatan 70 vill ägaren bygga ett nytt hus inne på gården och fälla tre stycken stora träd. Ett liknande planärende som innebär att man förtätar så mycket som möjligt utan hänsyn till försämrad boendemiljö, både för befintliga hyresgäster och de som flyltar in i gårdshusen. StorStockholms bostadsbrist kan inte lösas enbart i Stockholms stad. Det finns inte så mycket plats inne i Stockholm. Regionen bör ta ett samlat grepp där alla kommuner måste ta sitt ansvar. Södermalmsföreningen avvisar dessa planärenden

#### Slussenfrågan

Södermalmsföreningen har fortsatt att delta i en grupp som arbetar för en bättre utformning av Slussen.

Styrelsen har haft 11 protokollförda sammanträden, 28 mars; 23 april; 21 maj; 12 juni; 3 september; 10 oktober; 12 november 12 december 2019 samt 27 januari och 20 februari samt 17 mars 2020 efter förra årsmötet. Arbetsutskotiet har haft 9 sammanträden.

#### Södermalmsföreningens expedition

Vi har under året som gått fortsatt med Öppet hus på vår lokal på Krukmakatgatan 6 onsdagskvä1lar mellan 18.00-20.00. En del ärenden klarar vi av, annat vidarebefordras till Regionkontoret. Vi har även investerat i ny datautrustning.

#### Ärsmöte

Årsmötet hölls hos Maria Magdalena församling den 26 Mars 2019. Antalet röstberättiga deltagare var 84 st. Mötet öppnades av ordförande Jan Ejme och som mötesordförande valdes Jone Källsiiter, Kicki Almlöv valdes till mötessekreterare. Norrnala årsmötes handlingar följdes.

Lisa Pelling från Arena id6 höll ett mycket uppskattat föredrag om bostadspolitiken i Wien och Österrike.

Under § 19 behandling av motioner godkändes uttalandet: Lär av bostadspolitiken i Wien och Österrike samt Motverka segregation.

Styrelsen delade även ut 2019 års Rospris till Björn Alfredsson (för idogt arbete att göra en användbar hyresstatistik). Rispris delades ut till Stockholmshem för oviljan att ge begärd information om hyrorna i bolaget.

Förtjänsttecken delades ut, 4 stycken i guld och 13 stycken i silver, dom som erhåIlit brons hade fått dem hemskickade. Tyvärr fanns samma filmare som trots tillsägning inte följde givna regler. Oklart om vad och Styrelsen varför han filmar.

Hyresgästföreningen på Södermalm, Krukmakargatan 6, 118 52 Stockholm, 079 339 75 29 kontakt@sodermalmsforeningen.se, www.sodermalmsforeningen.se,

#### Fukto om Södermalm

Den 31 december 2018 var antalet invånare 134 403 på Södermalm. En snabb ökning nnder 2018 med 4 655 invånare då var det 129 738 i december år 2017.14 998 flyttade ut från stadsdelen och 14 547 flyttade in i stadsdelen.

Det finns 74 810 bostäder, en ökning med 770 bostäder under 2018 De fördelades på följande ägande: Allmännyttan: 9 998, övriga hyresrätter: 22 989, bostadsrätter: 41 808 samt äganderätter: 15. 10 - 15 procent av de bostäder som ägs av bostadsrättsforeningar hyrs ut med hyresrätt av föreningen, vanligen på grund av att de boende inte gick med i

bostadsråittsforeningen niir den bildades. Till detta kommer några procent andrahandsboende.

Bostäderna är övervägande små. 63 procent är på 2 rum och kök och mindre, 22 procent är på 3 rum och kök och 15 procent är 4 rum och kök och större. Hela 7 789 bostäder på Södermalm är enkelrum utan kök.

Statistiken för 2019 har ännu inte kommit fram.

#### Södermalmsföreningens bokslut

Södermalmsföreningen och övriga stadsdelsföreningar i Stockholm ålades att lägga en tvåårig budgetplanering mellan 2018-2019. Budgeteringen har diirför styrts av de til1 gångar som fanns vid ingången 2018.

Samma budget har sedan legat fast under 2019. Budgeten för 2019 har alltså varit 846298lr, densamma som året innan.

De verkliga tillgångarna har dock varit större, då det funnits ett samlat överskott som förts över från tidigare år. Se nedan:

#### lntökter

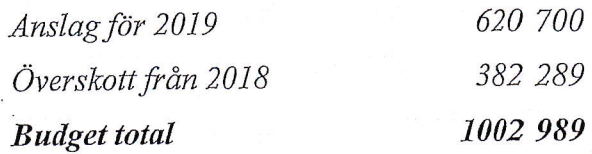

#### **Utgifter**

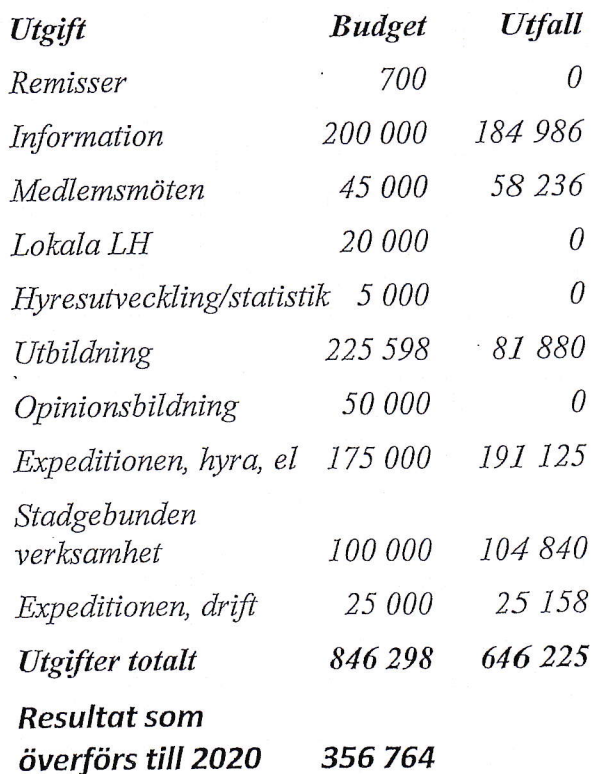

Styrelsens och revisorernas sammanlagda arvode uppgår till 48 000 kr per år.

Hyresgästföreningen på Södermalm, Krukmakargatan 6, 118 52 Stockholm, 079 339 75 29 kontakt@sodermalmsforeningen.se, www.sodermalmsforeningen.se,

Transaktion 09222115557453007279 Bilaga 4

10

## Södermalm den 20 februuri 2020

Ejme, of förande

ter li

Per Askebäck, vice ordförandelförhandling allmännyttan

allmännyttan<br>Playot ske

Henry Nilsson, bildning, upprustning Lillemor Axelsson, bildning

Eva Rutensköld, şekreterare

Eva Fee, bostadspolitik

e/förhandling Claes Sjöberg, vid alLnännytian

vatnyttan Paavo Bergman, förhandling privatnyttan Agneta Affesköld, remisser, förhandling pri-

§

Helena Tivenius, ekonomiansvarig

F

kvarboende hyresgäster Mari-Ann Nilsson, förhandling allmännyttan,

 $\lambda$ 

Hyresgästföreningen på Södermalm, Krukmakargatan 6, 118 52 Stockholm, 079 339 75 29 kontakt@sodemalmsforeningen.se, www.sodermalmsforeningen.se,

Transaktion 09222115557453007279 ((-) Bilaga

# **Revisionsberättelse**

# Till årsmötet för Hyresgästföreningen Södermalm i Stockholm

Jag har granskat verksamhetsberättelsen, den ekonomiska redovisningen samt styrelsens förvaltning i Hyresgästföreningen Södermalm för räkenskapsåret 2020. Det är styrelsen som har ansvaret för räkenskapshandlingarna och förvaltningen. Mitt ansvar är att uttala mig om verksamhetsberättelsen, den ekonomiska redovisningen och förvaltningen på grundval av min revision.

Revisionen har utförts i enlighet med god revisionssed i Sverige. Det innebär att jag planerat och genomfört revisionen för att i rimlig grad försäkra mig om att verksamhetsberättelsen och den ekonomiska redovisningen inte innehåller väsentliga fel. En revision innefattar att granska ett urval av underlagen för belopp och annan information i räkenskapshandlingarna. I en revision ingår också att pröva redovisningsprinciperna och styrelsens tillämpning av dem samt att bedöma den samlade informationen i verksamhetsberättelsen och den ekonomiska redovisningen. Jag har granskat väsentliga beslut, åtgärder och förhållanden i föreningen för att kunna bedöma om någon styrelseledamot har handlat i strid med föreningens stadgar. Jag anser att min revision ger mig rimlig grund för mina uttalanden nedan.

Den ekonomiska redovisningen har upprättats i enlighet med god redovisningssed i Sverige. Styrelsens ledamöter har enligt min bedömning inte handlat i strid med föreningens stadgar.

Jag tillstyrker att årsmötet beviljar styrelsens ledamöter ansvarsfrihet för räkenskapsåret.

Södermalm den 26 augusti 2021

Jugare Ferre

Yngve Sundblad, Förtroendevald revisor

# FÖRVALTNINGSREVISION HYRESGÄSTFÖRENING

## Checklista

# Förvaltningsrevision, hyresgästförening verksamhetsår 2020

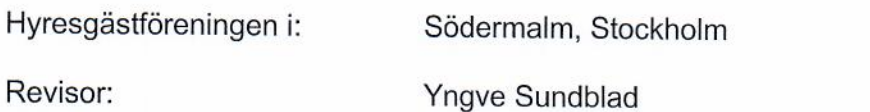

#### Löpande granskning

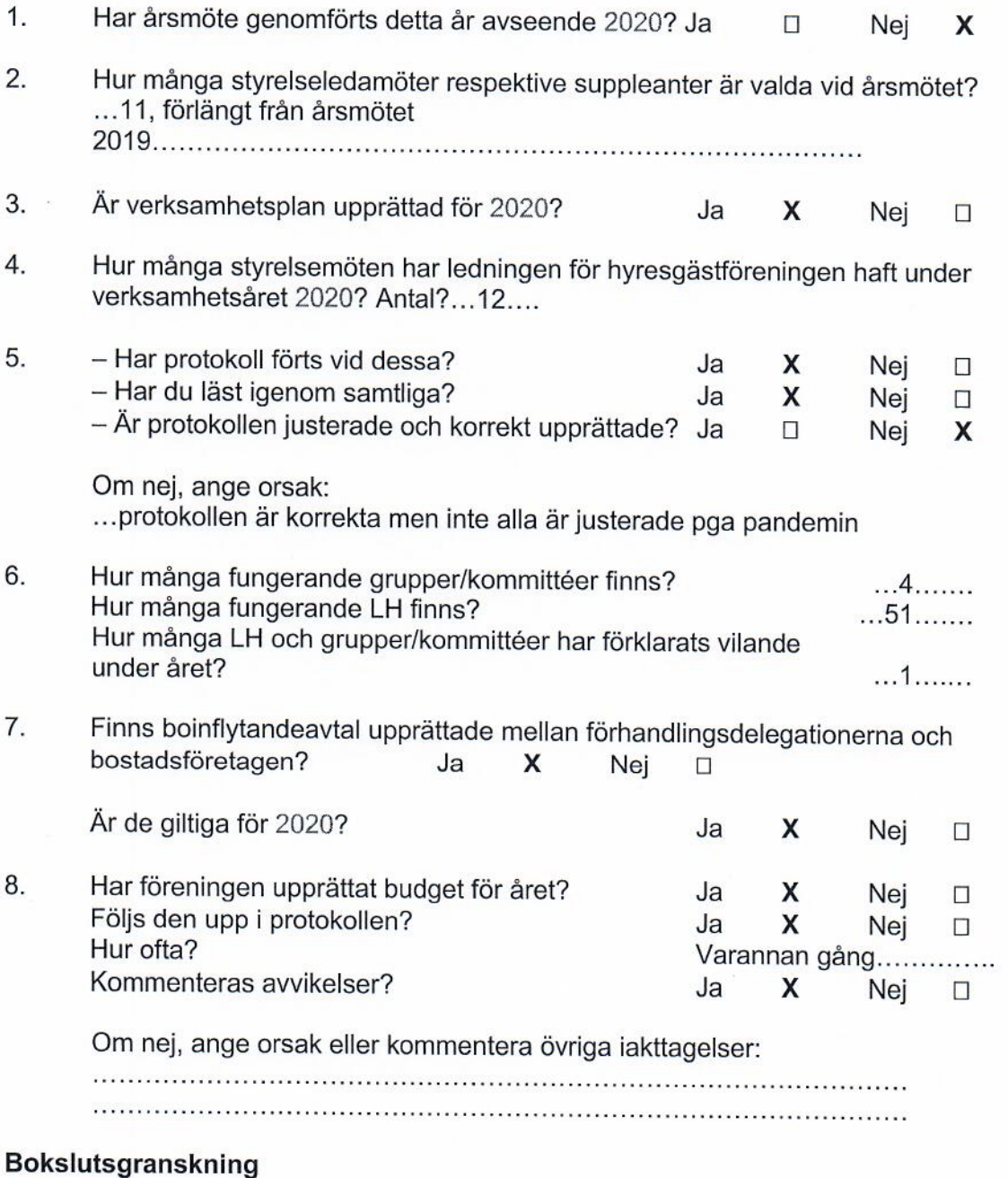

Vilka revisionsutbildningar har erbjudits förtroendevalda revisorer i LH/kommittéer? 9. Regionens har varit inställda pga pandemin, samma skäl fr 10.

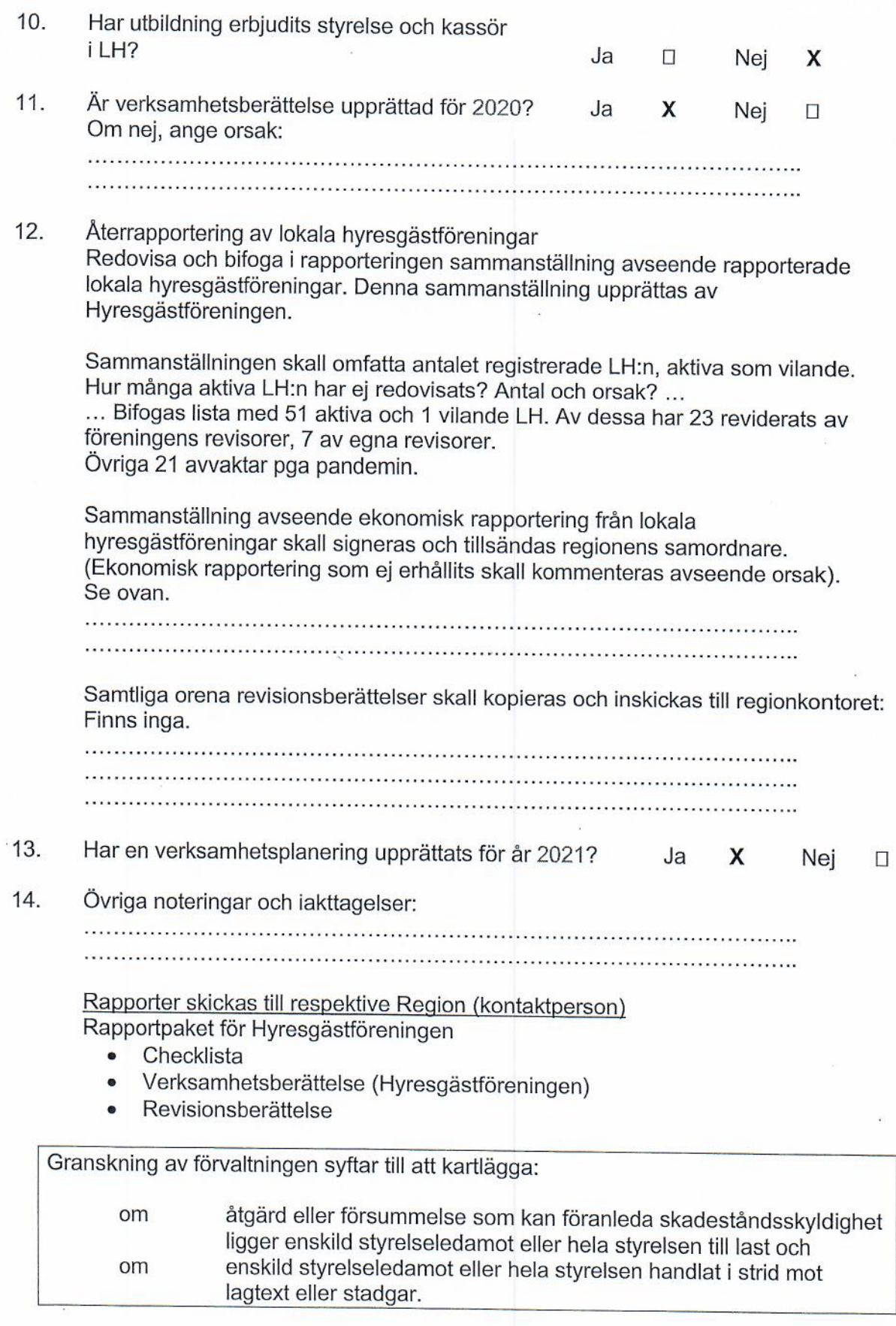

 $\hat{\epsilon}$ 

 $\overline{2}$ 

Datum:  $6/72021$ 

Namn: 2 fugure Saudbla d

#### Södermalmsföreningens bokslut

Vår budget har baserat sig på 50 kr per medlem, per år. Södermalmsföreningen har inför 2020 lagt en budget på 756 000 vilket överstiger medlemsintäkterna, men täcks upp av ett överskott som funnits med i föreningen under ett antal år. Detta har fungerat som en reserv att kunna utnyttja för bl.a. bostadspolitiska kampanjer, debatter i arbetet för att motverka marknadshyror, och även för att kunna bjuda in till medlems-event som "Tala om din Bostad" m.m.

Under 2020 har mycket av utåtriktad verksamhet inte kunnat genomföras. Vi har därför inte använt hela vår budget som planerat, och vårt överskott var följaktligen större än beräknat vid utgången av år 2020.

Regionstyrelsen Stockholm har inför 2021 beslutat att minska stadsdels-föreningarnas medlemsintäkter med 30%. Man har även dragit in våra överskott. Det senare har inte redovisats i något beslutsprotokoll. Beslut har tagits utanför ordinarie Fullmäktige, då inga sådana möten har ägt rum under "Pandemiåret 2020". Vår budget är upprättad utifrån den verksamhetsplan för 2020 som Södermalms-styrelsen antog i december 2019.

#### **Intäkter**

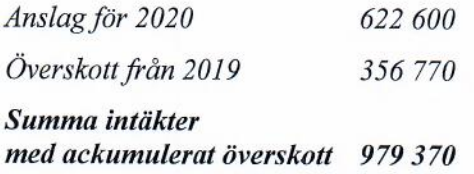

#### **Utgifter**

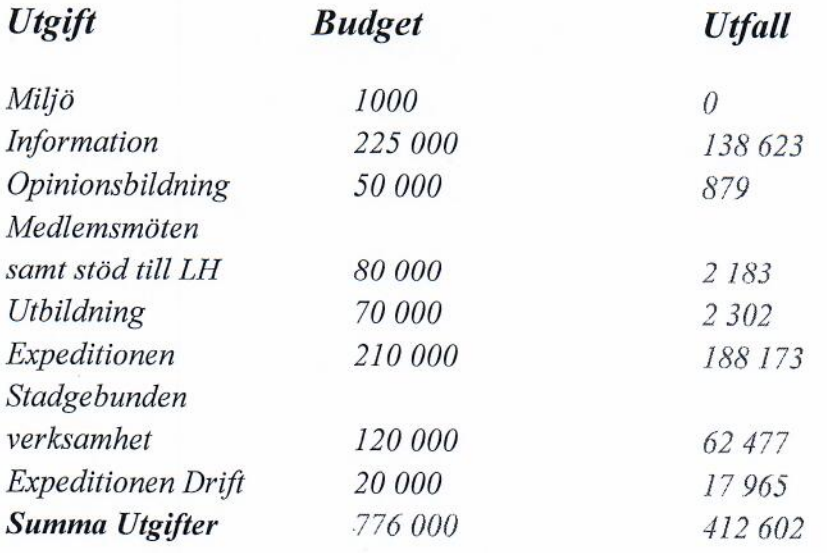

#### som skulle ha överförts till  $2021 = 566, 768$

(Medlemsintäkter 622 600 plus tidigare överskott på 356 770 minus utfall ger saldot 566 768)

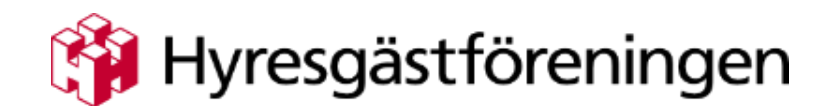

# **Södermalm**

# **VERKSAMHETSBERÄTTELSE 2020**

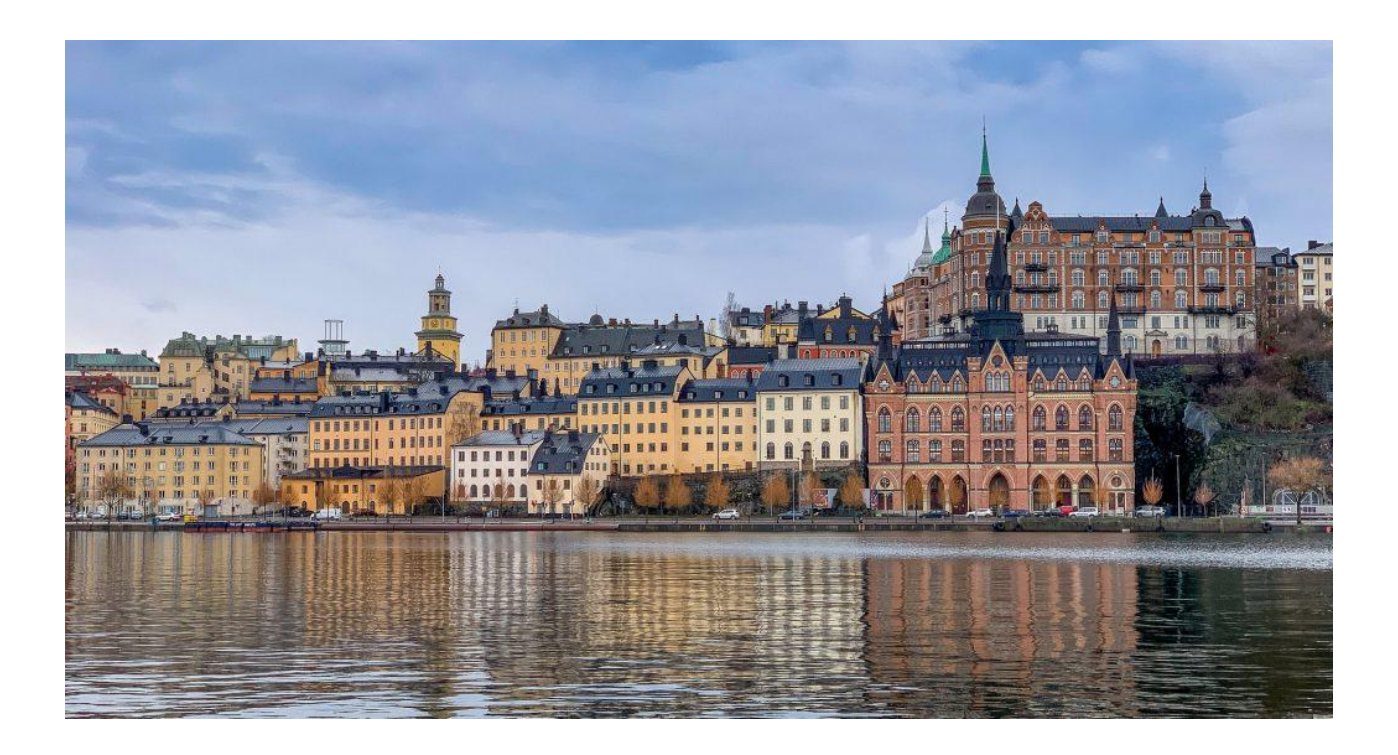

1

# **Verksamhetsberättelse 2020**

# **Inledning**

Sverige har befunnit sig i en pandemi sedan våren 2020 benämnd Covid-19. Ansvarig myndighet, Folkhälsomyndigheten, har under 2020 kommit med flertalet restriktioner och förbud. Detta har medfört begränsningar för oss alla på ett eller annat sätt. Restriktionerna har påverkat Södermalmsföreningens verksamhet. Aktiviteter som planerats för 2020 har ej kunnat genomföras. Fysiska möten har ej varit tillåtna, dock har digitala möten accepterats under förutsättning att man haft dator eller mobiltelefon. Föreningslokalen har varit stängd för personliga besök men bemannad under normala onsdagskvällar. Kontakter har kunnat upprätthållas via telefon och e-mail.

Utredningar och politiska beslut har aviserats under året vilket troligtvis kommer medföra stora förändringar för oss hyresgäster. Ett exempel är hotet om marknadshyra med mera. Man kan bara konstatera att 2020 varit ett tufft år men se positivt på framtiden.

## **Bostadspolitik**

Bostadsfrågorna har fortsatt varit högaktuella under 2020. Ett antal utredningar tillsattes och ska vara klara våren 2021. En stor välorganiserad kampanj har drivits av borgerliga ekonomer, politiker och ledarsidor för att driva igenom överenskommelserna i januariavtalet om marknadshyra i nyproduktion, lägets betydelse vid hyressättning och ändringar i hyresförhandlingslagen.

Hyresgästföreningen centralt har satts under stor press och varit dåliga på att organisera motstånd.

Inget har rapporterats under året vad gäller arbetet med Stockholmshyra. Visst arbete har pågått för att konstruera nytt "verktyg", parametrar och poängberäkningar. Inga besiktningar av lägenheter har ägt rum som planerat. Det finns dock en tydlig inriktning från förbundet och från allmännyttan i Stockholm att få igenom ett avtal så fort som möjligt innan utredningarna läggs på bordet. Genom att hänvisa till ett ingånget avtal om bl.a. lägets betydelse ska utredningarna desarmeras är tanken. För hyresgästerna på Södermalm väntar stora hyreshöjningar. Det enda som kan stoppa detta är en stark opinion som kräver en annan hyrespolitik i valet 2022.

Utförsäljningarna av Allmännyttan (de kommunala bostadsbolagen\*) i Stockholms förorter och försäljningen av bl.a. Vällingby Centrum har pågått under året. Ännu finns inga avtal.

Hyresförhandlingarna strandade och gick till skiljeman. Trots att allmännyttan gjort stora vinster under Corona-året och många hyresgäster drabbats hårt krävde man 2,8%, högt över inflation och räntor.

Corona-pandemin har visat hur skadligt det är med trångboddhet, hemlöshet och bostadssegregering och hur dåligt marknaden fungerar. Ändå är det mera marknadslösningar som står på den politiska agendan. Det behövs en ny social bostadspolitik. De tio hyresgästföreningarna i Stockholms stad (Hgf Södermalm, Vällingby/Hässelby, Järva, Bromma/Ekerö, Skärholmen, Brännkyrka/Hägersten, Sydost, Norrmalm, Östermalm och Kungsholmen) har genom den gemensamma bostadspolitiska gruppen Bopol, tagit fram ett bostadspolitiskt program för Stockholm. Det antogs av föreningarna i maj och lanserades i månadsskiftet september/oktober i samarbete med VM i trädhusbygge för arkitekter på fyra platser i Stockholm.

2

Bopol-gruppen har arbetat digitalt och bl.a. uppvaktat Miljöpartiet och skrivit uttalanden och inlägg. Vid välfärdsalliansens möte på Sergels torg i september deltog representanter för Södermalmsavdelningen.

Södermalmsföreningen har haft en representant i Bopol som har deltagit i arbetet med att ta fram det Bostadspolitiska programmet för Stockholm.

Föreningen planerade att ha bostadspolitiska diskussioner sista torsdagen varje månad. Möten hölls med ett tjugotal deltagare i januari och februari. Förslaget till bostadspolitiskt program, som skickats ut till förtroendevalda på Södermalm diskuterades. Sedan kom Corona-nedstängningen och förhindrade ytterligare möten och andra planerade medlemsaktiviteter.

\* De kommunala bostadsbolagen i Stockholm innefattar *Svenska Bostäder, Familjebostäder, Stockholmshem samt Micasa*

# **Stockholmshyra**

Pandemin har inneburit att alla möten mellan Hyresgästföreningen (Hgf) och Allmännyttan (AN-bolagen) har skett digitalt förutom vissa beslutsprotokoll som måste undertecknas. Bolagen har bearbetat "Verktyget" Stockholmshyra och Hgf har erhållit arbetsmaterial i stora Excel-filer. Olika arbetsgrupper har satts samman bestående av tiänstemän och förtroendevalda inom Hgf. Delbeslut har fattats som de tre förtroendevalda delegationerna informerats om. Just nu pågår ett mycket intensivt arbete med målsättning att komma fram till en överenskommelse i slutet av maj 2021. Arbete kommer finnas kvar och ett införande är sannolikt inte före skiftet 2021/2022. C:a 62 000 lägenheter är inblandade. Omfattningen är alla byggda fram till 2011. Byggda därefter fram till 2020 är ej inkluderade i detta läge, ca 10 000 lägenheter.

Hyror kommer räknas fram på en fastighetsnivå med poängsatta lägenheter i en adderad nivå. En snitt/medel-lägenhet i läge normtrea om 77 kvm, ser ut att vara möjligt mål. Utifrån dessa värden kan alla lägenheter i fastigheten genom normhyrestabell Rh-12 beräknas. Ett verktyg vid namn "Trimma" kommer räkna på varje enskild lägenhet.

En lägespoäng, som kommer att vara relativ (ej fast) och påverkar hyresnivåerna mellan ytterområden och innerstaden finns med i beräkningen. Ny "karta A-K" med områdespoäng är förhandlad.

Ovanstående är vad som skett en bit in på 2021, men det mesta är från 2020.

Södermalmsföreningen har representanter i arbetsgrupper som anges nedan och som kämpar på med arbetet att hitta acceptabla lösningar. Södermalmsstyrelsens ledamöter har delade uppfattningar i frågan om systematisering av hyror – Stockholmshyra. Tveksamhet råder om införandet är bäst väg att välja med avseende på framtida hyressättning.

Ett väsentligt skäl till den höga fart som nu är i gång med förhandlingar, är de utredningar som januariavtalet har startat som tyvärr utgör hot mot en rimlig hyressättning i Stockholm. Ett systematiserat och väl genomarbetat hyresutfall genom "Stockholmshyran" kan vara en lösning på detta problem. Andra lösningar kan föreligga i framtiden.

# **Förhandling med allmännyttan**

Under hösten 2020 genomfördes digitala möten mellan Hgf Region Stockholm och de "Tre systrarna"; Stockholmshem, Svenska Bostäder och Familjebostäder. Då pandemin rådde fullt ut omöjliggjordes fysiska möten. Hyresgästföreningens förhandlare ansåg att

AN-bolagen hade påverkats ytterst lite av pandemin jämfört med andra bolag i Sverige. AN-bolagens yrkande om +2,8% hyreshöjning för 2021 mottogs med förundran av Hgf. "Tondövt yrkande" var ett uttryck som en del använde med hänvisning till hur vanliga människor drabbats, dels ekonomiskt, dels rent mänskligt med sjukdom i sin omgivning. Motbud gavs med -2,8% som mottogs med vissa kommentarer. AN-bolagen sänkte sitt yrkande marginellt till 2,6% och Hgf svarade med minus 1,95%. Nya digitala möten med ytterligare en sänkning till 2,4% och Hgf som önskade en lösning för att undvika retroaktivitet, svarade med 0,25%. Informella samtal ägde rum "off the record", dvs. ej protokollförda, med ett visst närmande men ingen överenskommelse kunde infinna sig. Förhandlingen strandade och remitterades till HMK (Hyresmarknadskommittén). Ingen lösning där heller varför en skiljeman utsågs som efter några veckor beslutade nivån till 1,75% från 1 mars, vilket innebar retroaktivitet som tas ut i april månads hyra. En spontan kommentar är att ingen motivering gavs och boksluten för 2020 visar bättre resultat än budget för bolagen. Sannolikt kommer mycket bra resultat att uppvisas för 2021, medan hyrestagare "går på knäna" som man förr brukade säga. Tufft samhällsklimat just nu.

# **Förhandling med privata fastighetsägare**

Fastighetsägarna yrkade hyreshöjning på + 2,6 % hösten år 2020. Krav på ökade hyror var på ungefär samma nivå som de kommunala bostadsbolagen. Motbud från Hyresgästföreningen hösten 2020 och vintern 2021 var att frysa hyror. I februari år 2021 tecknades ett avtal mellan parterna gällande årliga hyresjusteringar som landade i att få höja hyran med 1,75 % från och med 1 april 2021.

Förhandlingsrådet har år 2020 omfattats av 16 medlemmar och genomförde åtta möten under år 2020. Totalt deltog 50 medlemmar; förtroendevalda, medlemmar och ombud från flera hyresgästföreningar. Ett urval av 30-talet hus som underlag plockades fram av rådet. Förhandlingsrådet slog fast en lista på ett 25-tal prioriterade fastigheter, som särskilt skall uppmärksammas i årliga hyresförhandlingar.

# **Upprustning**

Sö Fastigheter inom området Södermalm-Gamla Stan-Hammarby Sjöstad som under 2020 meddelats, påbörjats, pågår, slutförts och slutförhandlats i processen renovering-upprustning har varit annorlunda p.g.a. pandemin.

Södermalmsföreningens ansvariga för upprustning har tillsammans med tjänstemän från region Stockholm samt förhandlare i de små delegationerna (förtroendevalda och tjänstemän) arbetat med alla tillgängliga medel och metoder för att hjälpa hyresgästerna i dessa fastigheter.

Hela processen med upprustning av fastigheter är både lång och ofta tung och trist. Resultatet, med en oftast väsentligt höjd hyra, är ytterligare en tung upplevelse.

Många samrådsmöten har avhållits, informationsmöten, förhandlingar om ny hyra, även ärenden som ej varit möjliga att finna en acceptabel lösning på har tagits till Hyresnämnden för beslut.

# **HyresPressen**

Södermalmsföreningen ger tillsammans med övriga innerstadsföreningar ut HyresPressen, en medlemstidning som skickas till alla medlemmar. HyresPressen har under 2020 kommit ut med fyra nummer, varav ett dubbelnummer. Upplagan är på cirka 30 000 exemplar per nummer. HyresPressen blandar bostadspolitisk information med diskussion, hyresförhandlingar, Stockholmshyra, lokala frågor i bostadsområden och planeringsfrågor.

Under hösten 2020 nåddes vi av beskedet att f.d. redaktören för HyresPressen Bror Sandström avlidit, nu saknad av många.

# **Hemsidan**

Södermalmsföreningens hemsida är klar. På hemsidan kommer det att finnas information om styrelsen, LH, kommande styrelsemöten, protokoll samt tidskriften HyresPressen m.m. Adressen är som tidigare: www.sodermalmsforeningen.se

# **Samarbete med andra**

Södermalmsföreningen har under 2020 samarbetat med hyresgästföreningarna Kungsholmen, Norrmalm och Östermalm om utgivning av Hyrespressen. Samråd om digitala mötesformer m.m. har diskuterats.

# **Bildning**

Genom Hgf Region Stockholm har flera olika utbildningar erbjudits i kurskatalogen våren 2020 både riktade till förtroendevalda och till LH. Mycket av utbildningsverksamheten bromsades dock upp i mitten på mars p.g.a. restriktioner till följd av Corona-pandemin.

Södermalmsföreningen hade påbörjat en egen kurs i styrelseutveckling med resurser från regionen och i samarbete med ABF. Vårt andra större seminarium hölls i februari 2020, men vi har sedan måst avvakta när och hur det blir möjligt att följa upp det projektet.

Senare och framför allt under hösten har utbildningar i stället erbjudits digitalt genom Teams eller Zoom. Även våra styrelsemöten har vi under resten av år 2020 hållit digitalt med möjlighet till telefonanslutning.

Genom att vi tvingats använda digitala medier har vi nu börjat lära oss att utnyttja den tekniken bättre både i föreningsmöten och i sammanhang med större intressegrupper och kampanjmöten. Vi ser att det kan finnas fördelar att kunna mötas genom dessa medier, även om vi också stött på tekniska problem initialt. Det kan öppna för fler människor att aktiv delta i möten och debatter.

Nämnas bör också att vi som förtroendevalda har möjlighet att själva begära och utforma kurser inom områden där vi ser att det finns behov av utbildning.

## **Medlemsutveckling**

Antal medlemmar i Hyresgästföreningen Södermalm var den 31 december 12 390. Totalt har föreningen minskat med 52 medlemmar under det gångna året.

# **Organisation**

Föreningen strävar efter att ha en stark kvartersnära organisation genom aktiva lokala hyresgästföreningar (LH) samt att även organisera Husombud (kontaktpersoner där LH saknas) i de olika bostadsområdena på Södermalm.

Under 2020 startades två nya lokala hyresgästföreningar, en interimsstyrelse för kommande LH bildades. En LH beslutade på sitt årsmöte att lägga sig vilande, vilket innebär att det finns 45 lokala hyresgästföreningar, varav tre fjärdedelar i Allmännyttan." Antal förtroendevalda var vid årsskiftet 361 personer inklusive 38 husombud.

# **Hyres- och Arrendenämnden i Stockholm**

Följande ledamöter från Södermalm satt under 2020 i Hyresnämnden: Anders Loosme, Jan Strömdahl, Yngve Sundblad, Aija Sadurskis, Staffan Wahlström, Jan Ejme och Henry Nilsson

# **Remisser och planfrågor – Södermalm**

Trots att Stockholms stads gällande Översiktsplan (ÖP) sid 140 skriver: "*Det är parkbrist på Södermalm. Det är därför viktigt att bevara och ta till vara mer grönska på gator och torg*", så kommer detaljplan på detaljplan från Stadsbyggnadskontorets tjänstemän som planerar att bygga bostäder i våra parker.

Södermalmsföreningen har svarat på tre remisser under 2020. Bebyggelsen i Malongenparken Södermalm 8:1 innebär att 9 st stora träd fälls utmed Renstiernasgata, vilket försämrar luften och höjer temperaturen heta dagar. Det räcker inte att nyplantera träd. Malongenparken behövs för trädens ekosystemtjänster och rekreation i ett tättbebyggt område som Nytorgsområdet. Ännu tätare blir trycket på Nytorgsområdet när kvarteret Persikan vid Barnängsgatan får 1 240 nya lägenheter. Något behov att bygga ytterligare 20 lägenheter i Malongenparken finns inte menar vi.

Kvarteret Råttan 13, fastigheten som ligger i korsningen Krukmakargatan-Torkel Knutssonsgatan, ska få en påbyggnad på huset som ger ett tillskott på 25-30 lägenheter. Detaljplanen avslogs 2016 eftersom tillbyggnaden överskred tillåten byggnadshöjd. Idag menar Stadsbyggnadsnämnden bara att det är positivt att "nya lägenheter kan tillföras i ett centralt och kollektivnära läge". En påbyggnad på det befintliga huset gör att solljuset på gården försvinner och allt solljus försvinner för alla fastigheter i kvarteret och dessutom påverkas husen på andra sidan gatan.

Södermalmsföreningen protesterade mot att Stadsbyggnadskontoret hela tiden vill pressa in så många bostäder som möjligt i innerstan, vilket blir problem för klimatet. Ju högre hus, desto mer värme stannar kvar i gatuschaktet mellan husen heta dagar. I stenstaden bildas värmeöar och därmed en sämre boendemiljö.

När det gäller fastigheten Van der Huff 8 så är det Översiktsplanens strategi *att möjliggöra värdeskapande kompletteringar som ska bidra till stadens övergripande mål*, det vill säga en hög takt i bostadsbyggandet (se "En växande stad" i ÖP, där beskrivs målet). Men vi anser att bygga många bostäder i hög takt inte ska inkräkta på målet att stockholmarna ska ha tillgång till parker och grönområden. Vi ifrågasätter att detta projekt skulle "förbättra den gemensamma stadsmiljön". 10-20 st ädellövträd kommer att fällas. Strävan att utjämna marknivåer på flera ställen i Tjurbergsparken innebär att kraftiga sprängningar blir nödvändiga vilket påverkar djur- och växtlivet. Att som det påstås i detaljplaneförslaget "byggnation och ingrepp i parken inte innebär påtaglig skada på naturmiljön" måste sägas vara fel.

# **Styrelsen**

Ordförande Jan Ejme, vice ordförande Per Askebäck; sekreterare Eva Rutensköld, kassör Helena Tivenius. Övriga ledamöter: Claes Sjöberg, Eva Fee, Mari-Ann Nilsson, Paavo Bergman, Lillemor Axelsson, Agneta Liljesköld och Henry Nilsson. (t.o.m december 2020).

Styrelsen har haft 16 protokollförda sammanträden, 7 april, 19 maj, 16 juni, 6 juli, 8 september, 13 oktober, 10 november, 20 november, 15 december 2020, 19 januari, 17 februari, 16 mars, 13 april, 8 juni, 6 juli och 17 augusti 2021. Arbetsutskottet har haft 15 sammanträden.

6

# **Södermalmsföreningens expedition**

Föreningslokalen på Krukmakargatan 6 har varit bemannad på onsdagar kl 18.00-20.00, med passning via telefon: **079 339 75 29** samt e-mail [kontakt@sodermalmsforeningen.se,](mailto:kontakt@sodermalmsforeningen.se) men under året varit stängt för personligt besök.

# **Årsmöte 2020**

Årsmöte kunde inte hållas våren 2020 som brukligt. Alla nomineringar förflyttas till våren 2021. Sittande styrelse från 2019 kvarstod under 2020. Styrelsemöten har genomförts digitalt. Utåtriktade aktiviter har kunnat bedrivas i mindre skala.

De nomineringar som normalt röstas om, har således ej kunnat ske med formell inröstning. Har nomineringar till delegationerna skett med nya namn har dessa personer kunnat tas in via styrelsebeslut i Södermalmsföreningens styrelse. Detta har skett i några fall.

# **Fakta om Södermalm**

Den 31 december 2020 var antalet invånare 131 102 på Södermalm. 2011 var det 123 000 invånare på Södermalm. Under 2020 flyttade 16 108 ut från och 15 470 flyttade in i stadsdelen. Fler hushåll med barn flyttar ut än som flyttar in. Andelen barn är relativt låg, 18 procent, jämfört med Stockholmsregionen där andelen barn är 24 procent. En stor andel av barnen som föds på Södermalm flyttar innan de börjar skolan.

På Södermalm finns 75 653 bostäder, en ökning med 843 bostäder sedan 2018. I varje bostad bor i snitt 1,7 personer, väsentligt färre än i Stockholmsregionen som helhet där det bor 2,2 personer per bostad.

Bostäderna på Södermalm fördelades på följande ägande: Allmännyttan: 9 899 (13 procent), övriga hyresrätter: 23 246 (31 procent), i bostadsrättshus 42 495 (56 procent). 10-15 procent av bostäderna i bostadsrättshus hyrs ut av föreningen, vanligen för att de boende inte gick med i bostadsrättsföreningen när den bildades. Till detta kommer några procent andrahandsboende. Totalt bor cirka 54-55 procent av hushållen på Södermalm med hyresrätt.

Bostäderna är övervägande små. 63 procent är på 2 rum och kök och mindre, 22 procent är på 3 rum och kök och 15 procent är 4 rum och kök och större. Hela 11 procent av bostäderna på Södermalm är enkelrum utan kök.

7

# **Södermalmsföreningens bokslut**

Vår budget har varit baserat sig på 50 kr per medlem, per år. Södermalmsföreningen har inför 2020 lagt en budget på 776 000 vilket överstiger medlemsintäkterna, men täcks upp av ett överskott som funnits med i föreningen under ett antal år. Detta har fungerat som en reserv att kunna utnyttja för bl.a. bostadspolitiska kampanjer, debatter i arbetet för att motverka marknadshyror, och även för att kunna bjuda in till medlems-event som "Tala om din Bostad" m.m.

Under 2020 har mycket av utåtriktad verksamhet inte kunnat genomföras. Vi har därför inte använt hela vår budget som planerat, och vårt överskott var följaktligen större än beräknat vid utgången av år 2020.

Regionstyrelsen Stockholm har inför 2021 beslutat att minska stadsdelsföreningarnas medlemsintäkter med 30%. Man har även dragit in våra överskott. Det senare har inte redovisats i något beslutsprotokoll. Beslut har tagits utanför ordinarie Fullmäktige då inga sådana möten har ägt rum under pandemi-året 2020. Vår budget är upprättad utifrån den verksamhetsplan för 2020 som Södermalmsstyrelsen antog i december 2019.

#### *Intäkter*

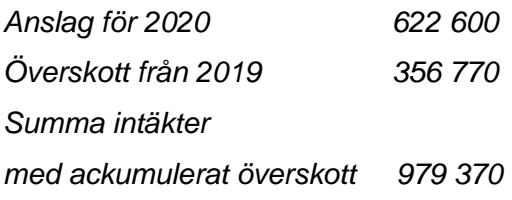

#### *Utgifter*

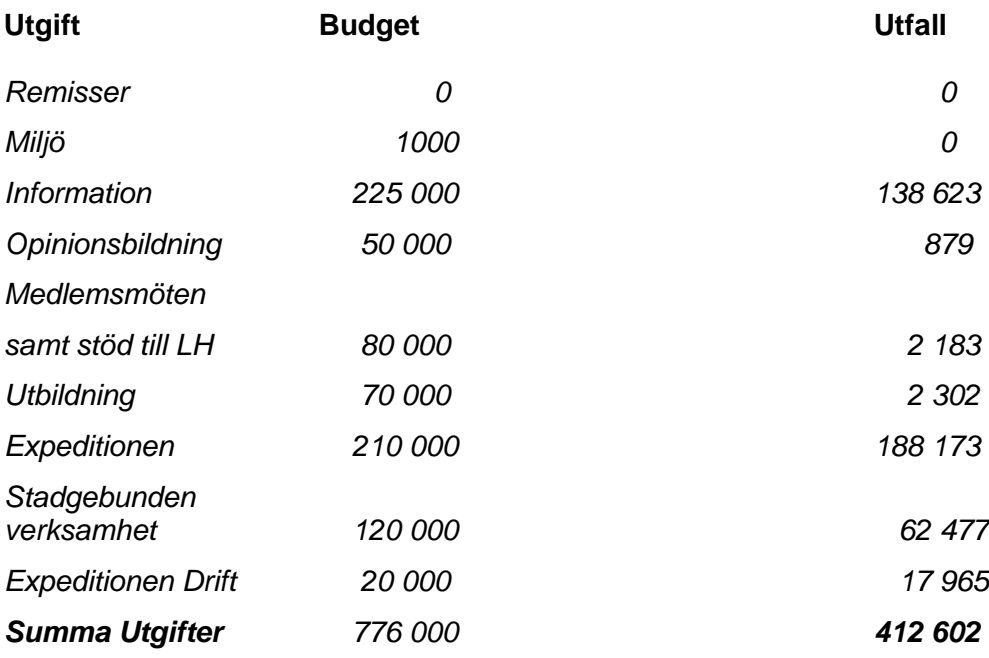

#### *Saldo som skulle ha överförts till 2021 = 566 768*

*(Medlemsintäkter 622 600 plus tidigare överskott på 356 770 minus utfall ger saldot 566 768)* 

# **Södermalm den 8 juni 2021**

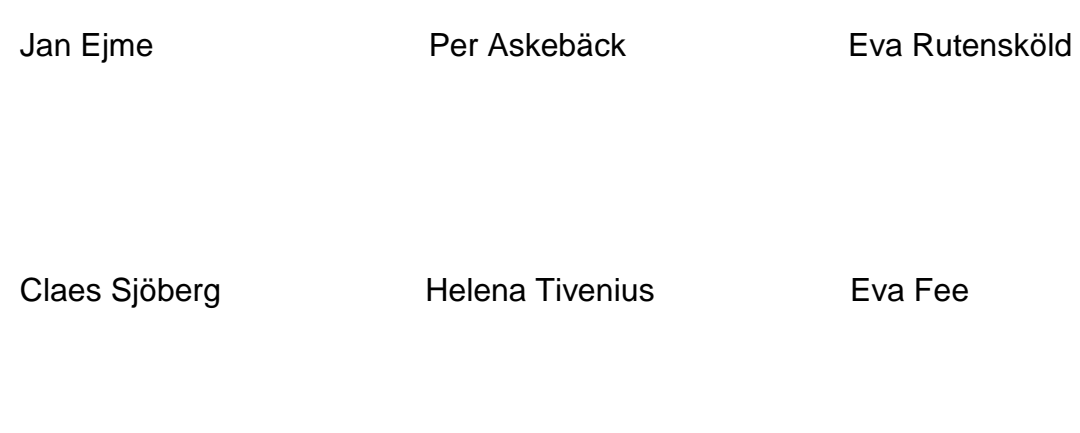

Mari-Ann Nilsson Paavo Bergman Mari-Ann Nilsson

Lillemor Axelsson

9

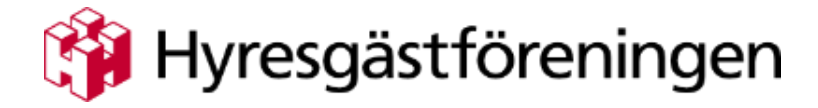

**Södermalm Krukmakargatan 6 SE-118 51 Stockholm Tel: 079-339 75 29 Hemsida: www.sodermalmsforeningen.se Epost: kontakt@sodermalmsforeningen.se**

10

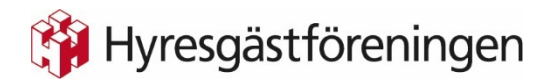

# **Hyresgästföreningen Södermalm – årsmöte 26 augusti 2021**

#### **Valberedningens förslag**

- **5. Val av mötesledning**  a) Ordförande Förslag: Jone Källsäter
	- b) Sekreterare Förslag: Peder Poulsen
	- c) två protokolljusterare tillika rösträknare

#### **14. Beslut om antal ledamöter och ersättare i styrelsen**

#### Förslag

Att styrelsen ska bestå av 11 ledamöter och 3 ersättare.

#### **15. Val av styrelse**

d) Ledamöter för två år

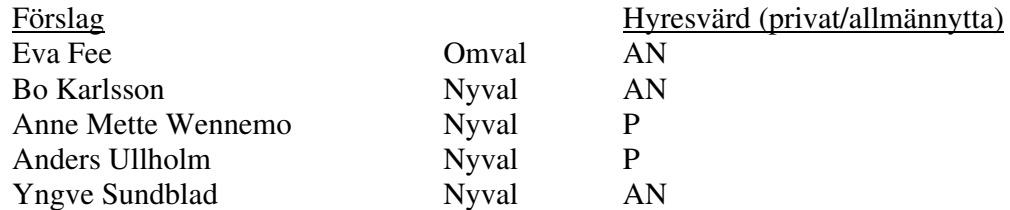

e) Ledamöter för ett år inkl fyllnadsval (efter Mari-Ann Nilsson)

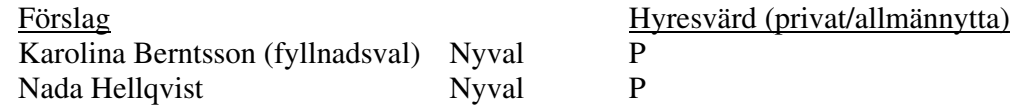

f) Ersättare för ett år

#### Förslag Hyresvärd (privat/allmännytta)

Att ersättarna inträder i den ordning de valts.

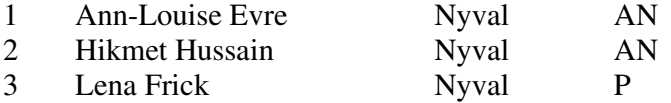

#### Kvarstående i styrelsen

Jan Ejme, Per Askebäck, Eva Rutensköld och Agneta Liljesköld.

 Henry Nilsson, Claes Sjöberg, Paavo Bergman, Lillemor Axelsson, Helena Tivenius, Rolf Lexin, Riitta Wilkman

#### **16. Val av revisorer**

a) 2 ordinarie revisorer för ett alternativt två år

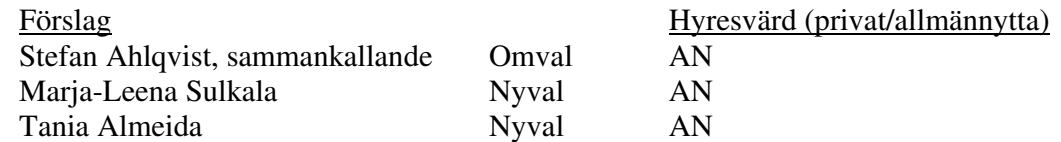

b) 2 revisorsersättare för ett alternativt två år

Förslag Att inga revisorsersättare väljs.

 Övriga nominerade Yngve Sundblad, Rolf Lexin

#### **17. Val av ledamöter och ersättare till Hyresgästföreningen region Stockholms fullmäktige för ett år**

a) 12 ledamöter

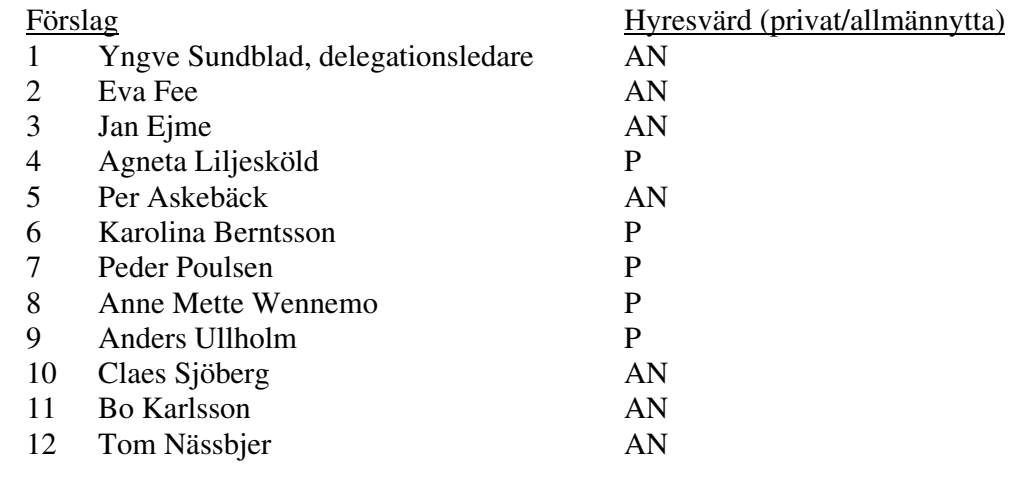

#### b) 6 ersättare

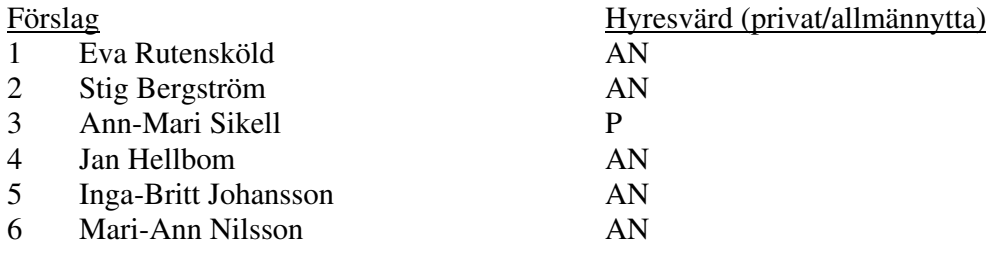

#### Övriga nominerade

 Ann-Louise Evre, Henry Nilsson, Cecilia Weinefalk, Rolf Lexin, Tania Almeida, Bengt Kjellander

#### **18. Val av ledamöter och ersättare till förhandlingsdelegationer för kommunägda bolag**

a) Svenska Bostäder, max 1 per LH-område, för ett år

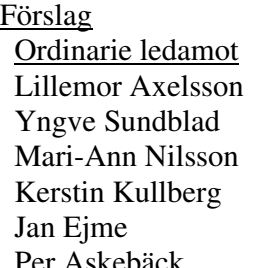

Jaana Andersson LH Piskan Linus Axelsson LH Pyramiden David Bacci LH Skinnarviken

Ersättare Nominerad av LH Plankan LH Ormen större Per Askebäck Enskild nominering

b) Stockholmshem, max 1 per LH-område, för ett år

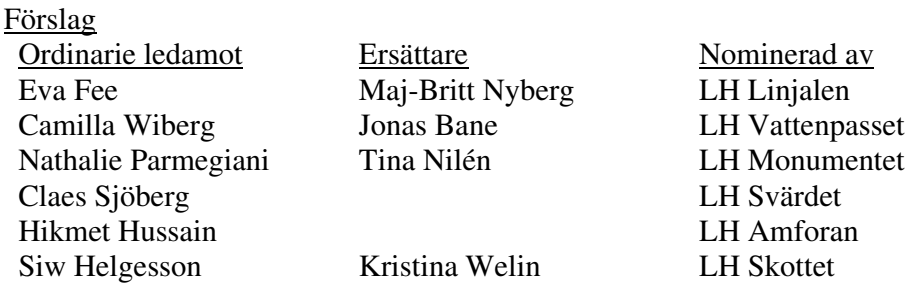

c) Familjebostäder, max 1 per LH-område, för ett år

Förslag Ordinarie ledamot Ersättare Nominerad av Kersti Gudheimsson LH Dykärret Staffan Arve Torsten Seth LH Färdknäppen Ann-Louise Evre Enskild nominering

- d) Stadsholmen, max 1 per LH-område, för ett år
	- Förslag Ordinarie ledamot Ersättare Nominerad av Jan Kask Inga-Britt Johansson LH Barnängen Pontus Björkman Frida Ulvegren LH Långholmen Lennart Nolte Ebba Öhlund LH Daedalus Inger Lundsjö Enskild nominering Inga Bodén Enskild nominering Ingela Blomberg Enskild nominering Gunnar Tebelius Enskild nominering Kerstin Sjöstrand-Pettersson Enskild nominering Tom Nässbjer Enskild nominering

Övriga nominerade Henry Nilsson

e) Micasa, max 1 per LH-område, för ett år

Inga nomineringar från lokala hyresgästföreningar har inkommit.

Förslag Anne-Catrine Carlsson

f) Delegation till föreningsstyrelsen att utse ytterligare förhandlingsdelegater under året

Förslag Att delegera till föreningsstyrelsen att utse ytterligare förhandlingsdelegater under året.

#### **19. Val av förhandlingsdelegation för privatägda fastigheter för Stockholms stad**

a) 5 ledamöter för ett år

Förslag Agneta Liljesköld Peder Poulsen Ann-Mari Sikell Sven-Olof Karlsson Ulla Carlbom

b) 5 ersättare för ett år

Förslag Marina Fredriksson Karolina Berntsson Nada Hellqvist Lena Frick Johannes Hacker

c) Delegation till föreningsstyrelsen att utse ytterligare förhandlingsdelegater under året

Förslag Att delegera till föreningsstyrelsen att utse ytterligare förhandlingsdelegater under året.

#### **20. Val till förhandlingsdelegation för Arbetarbostadsfonden**

Förslag Lars Ericsson

#### **21. Val av förhandlingsråd för privatägda fastigheter**

a) Beslut om antal ledamöter

#### Förslag

Att förhandlingsrådet ska bestå av 20 ledamöter.

- b) Val av ledamöter för ett år
	- Förslag Agneta Liljesköld Ann-Mari Sikell Peder Poulsen Jan-Erik Romson Sven-Olof Karlsson Sara Andersson Riitta Wilkman Lena Frick Pia Melin Lars Wiman Axel Nässbjer Marco Adrin Sara Asgari Johannes Hacker
- c) Val av 5 ledamöter till förhandlingsrådets arbetsutskott (varav en från föreningsstyrelsen) för ett år
	- Förslag Agneta Liljesköld Peder Poulsen Ann-Mari Sikell Sven-Olof Karlsson Riitta Wilkman
- d) Delegation till föreningsstyrelsen att utse ytterligare förhandlingsdelegater under året

#### Förslag

Att delegera till föreningsstyrelsen att utse ytterligare förhandlingsdelegater under året.

 Övriga nominerade till förhandlingsråd och förhandlingsdelegation Cecilia Weinefalk, Rolf Lexin, Anne Mette Wennemo, Anders Ullholm, Lena Skogström, Marie Tullgren

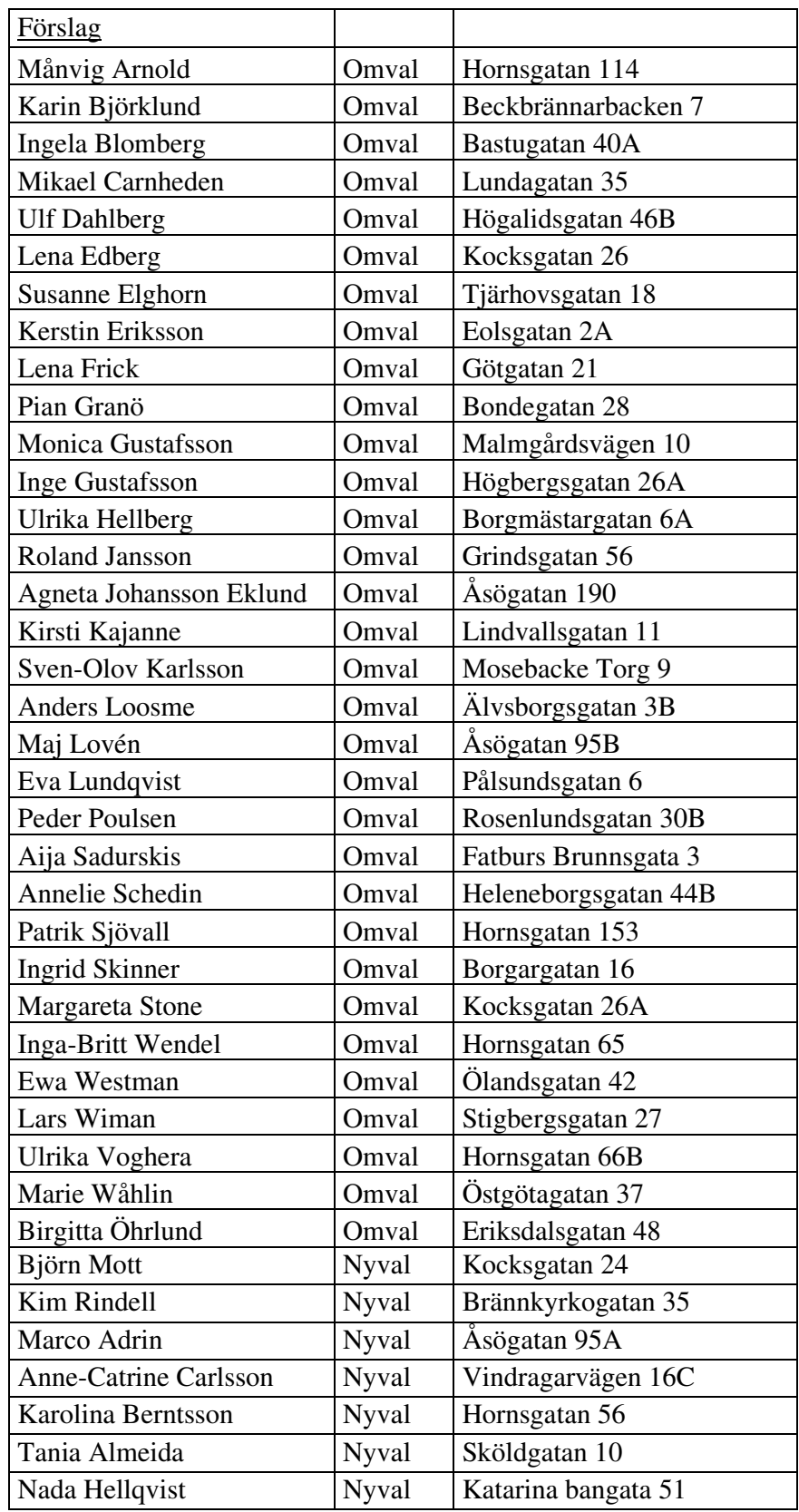

#### **22. Val av husombud och beslut om delegation till föreningsstyrelsen att utse husombud under året**

#### **23. Val av valberedning**

Förslag

Att valberedningen utgörs av 3 ledamöter.

 Inkomna nomineringar Jaana Andersson, sammankallande Peder Poulsen Paavo Bergman Eva Lindberg Nada Hellqvist (föreslagen till föreningsstyrelsen)

 $\overline{\phantom{0}}$ 

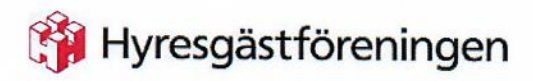

Södermalm Krukmakargatan 6 SE-118 51 Stockholm Tel: 0793-40 76 25 Hemsida: www.sodermalmsforeningen.se Epost: kontakt@sodermalmsforeningen.se

# VERKSAMHETSPLAN - Södermalm 2021-22

Arbeta för bildande av nya LH och HO Arbeta för en rimlig hyressättning efter upprustningar Arbeta för en rättvis och rimlig Stockholmshyra Bostadspolitiska samtal – sista torsdagen i varje månad, utom juni-augusti Demonstration den 18 september 2021 - Nej till marknadshyror! HO-konferenser - Hösten 2021 och Våren 2022 Info & rekrytering av nya medlemmar på offentliga platser på Södermalm LH-konferenser - Hösten 2021 och Våren 2022 Medlemsmöten – Hösten 2021 och Våren 2022 Möte med stadsdelspolitiker på Södermalm Samarbete med övriga innerstadsföreningar – KNÖS Samordningsfunktion & Stödfunktion för LH och HO Styrelsekonferenser - Hösten 2021 och Våren 2022 Stödja förhandlingsrådets arbete Utbildning för styrelseledamöter, LH och HO Utgivning av HyresPressen och Nyhetsbrev Valårs-arbete 2021 - 2022 Stockholm den 17 augusti 2021 Styrelsen för Hyresgästföreningen Södermalm

Jan Ejme Per Askebäck Eva Rutensköld Helena Tivenius Claes Sjöberg Paavo Bergman Lillemor Axelsson Agneta Liljesköld Mari-Ann Nilsson Eva Fee